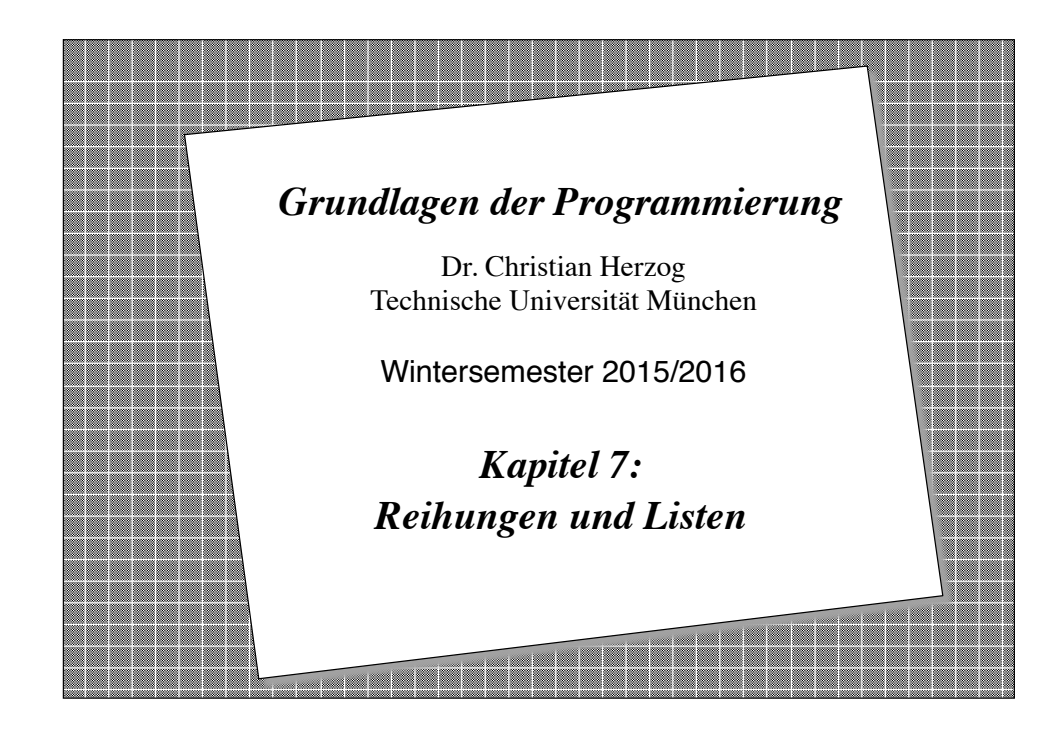

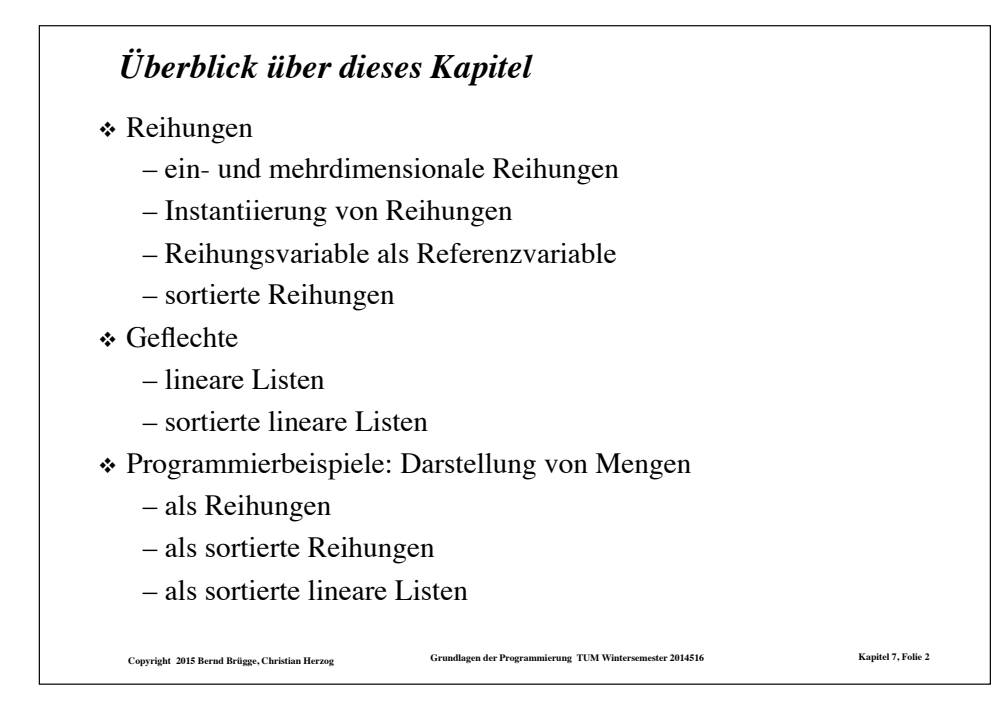

### *Reihungen*

- ❖ Eine Reihung (*array)* ist eine Menge von Variablen, die Werte *desselben Typs* speichern.
- ❖ Eine einzelne Variable wird nicht durch ihren Namen benannt, sondern *durch ihre Position* innerhalb der Reihung.
- ❖ Beispiel: Ausgabe der Studentennamen, die in einem Verzeichnis gespeichert sind:

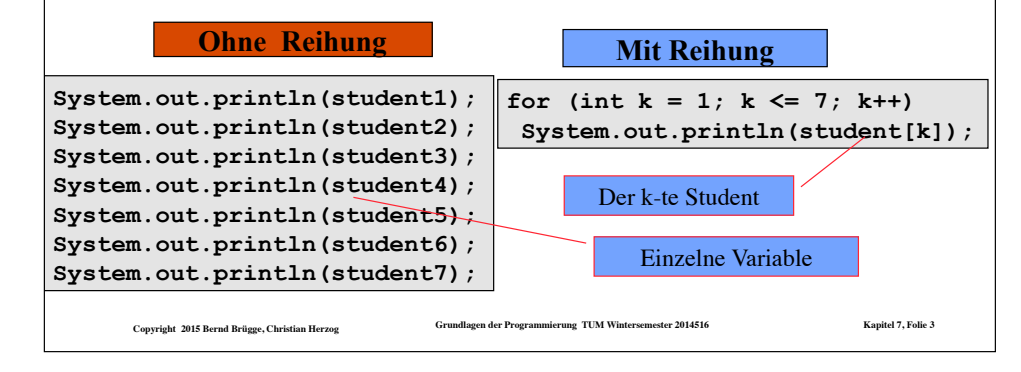

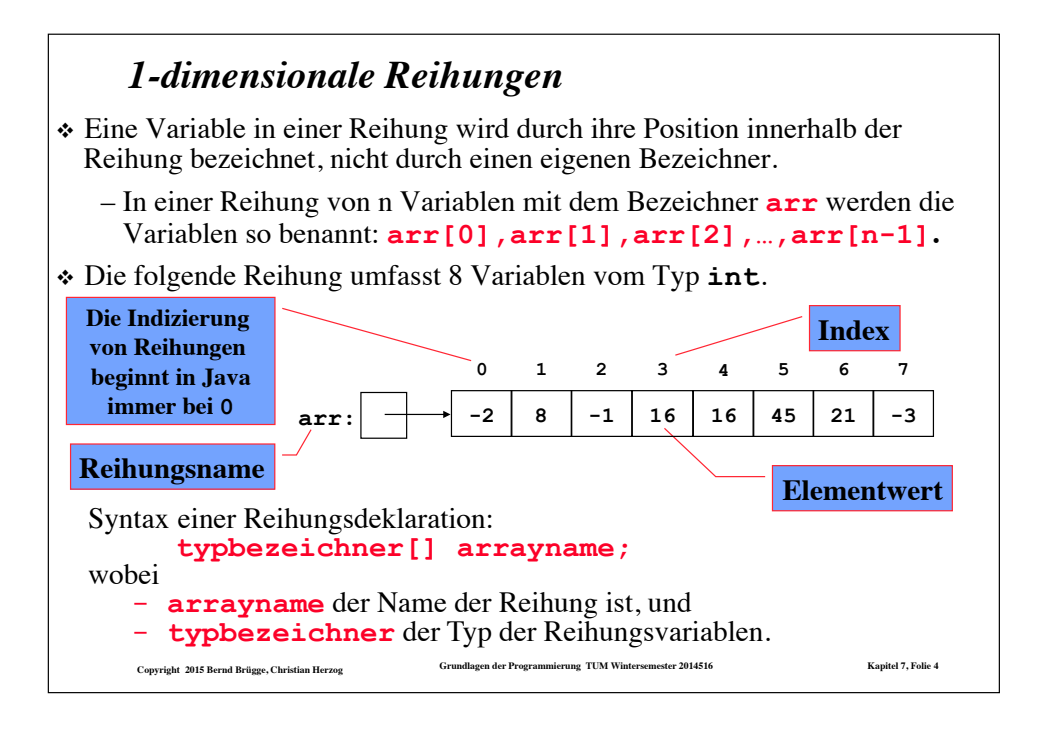

#### *Terminologie*

- ❖ Die Variablen in einer Reihung heißen auch Reihungselemente oder kurz Elemente.
- ❖ Jedes Element in einer Reihung hat denselben Typ, auch Elementtyp genannt.
- ❖ Die Länge einer Reihung ist die Anzahl ihrer Elemente.
- ❖ Jedes Reihungsobjekt hat ein Attribut **length**, das die Länge der Reihung angibt.
	- **arr.length** ist im Beispiel der vorigen Folie gleich **8**
- ❖ Eine Reihung der Länge **0** (leere Reihung) enthält keine Variablen.
- ❖ Reihungselemente können beliebige Typen sein, einschließlich Reihungen und Klassen.
	- In Java: Eine 2-dimensionale Reihung ist eine Reihung von Reihungen von Elementen eines Typs

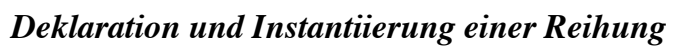

- ❖ Um eine 1-dimensionale Reihung zu **deklarieren**, müssen wir den Namen der Reihung und auch den Typ der Elemente angeben.
- ❖ Um eine Reihung zu **instantiieren**, müssen wir den **new**-Operator benutzen, der den Elementtyp und die Länge der Reihung benötigt.

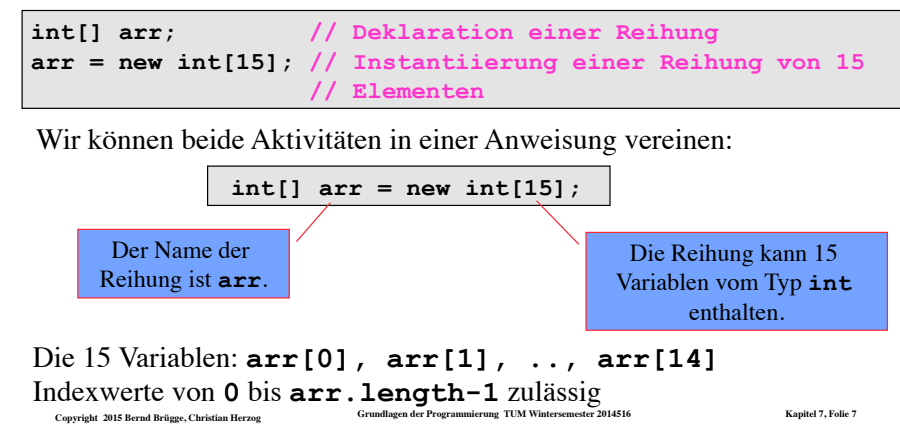

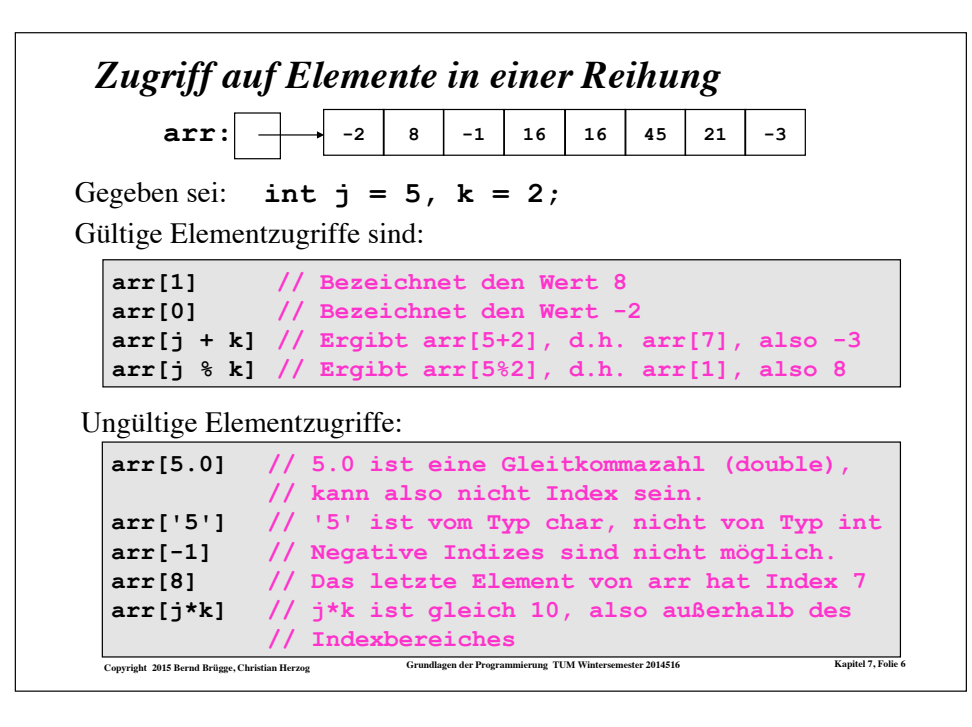

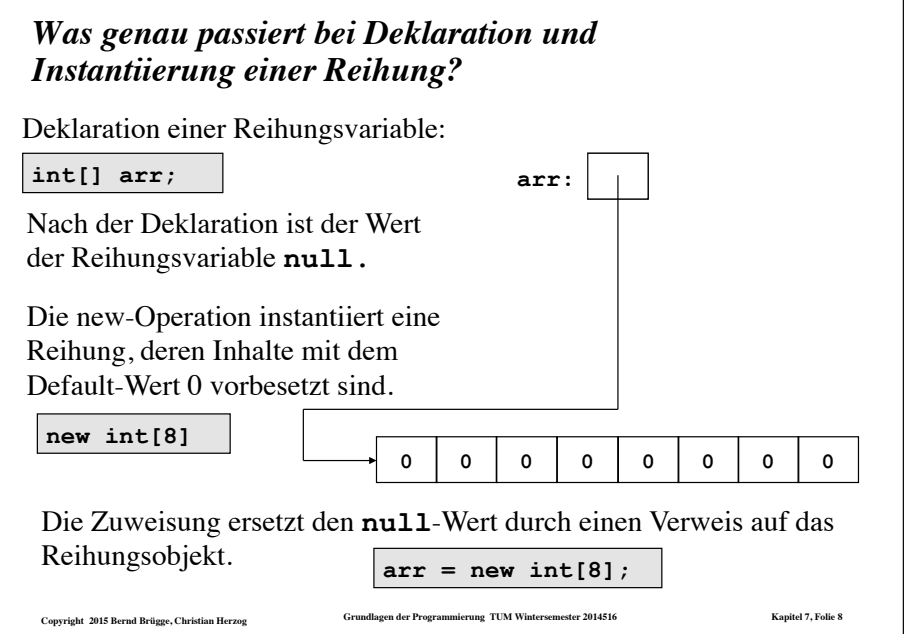

#### *Initialisierung von Reihungen*

- ❖ Bei der Deklaration werden Reihungen und Reihungselemente in Java mit **Voreinstellungswerten** (*default values*) initialisiert:
	- Reihungsvariablen werden auf den Wert **null** initialisiert.
	- Reihungselemente mit Typen **int**, **boolean**, … werden auf 0, false, ... initialisiert.
- ❖ Reihungselemente kann man bereits bei der Deklaration der Reihung mit initialen Werten versehen:

**int[] arr = {-2,8,-1,-3,16,20,25,16,16,8,18,19,45,21,-2};** 

**Regel:** Wenn eine Reihung bereits bei der Deklaration initialisiert wird, dann brauchen wir den **new**-Operator nicht mehr, um die Reihung zu kreieren (die Instantiierung der Reihung hat bereits bei der Deklaration stattgefunden!).

**Copyright 2015 Bernd Brügge, Christian Herzog Grundlagen der Programmierung TUM Wintersemester 2014516 Kapitel 7, Folie 9**

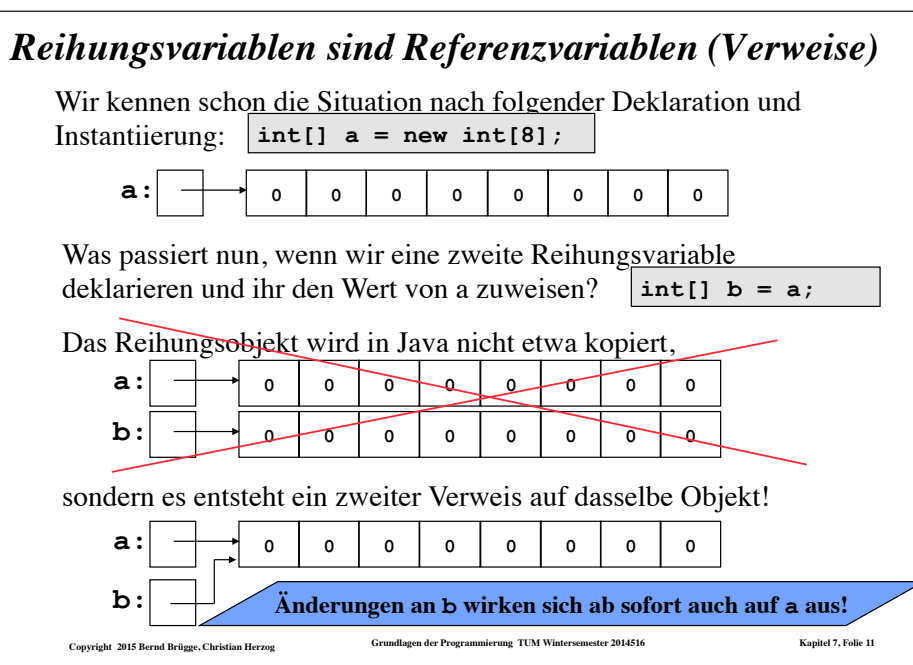

#### *Zuweisung und Benutzung von Reihungswerten*

Indizierte Reihungsvariablen benutzen wir genauso wie andere Variablen:

**arr[0] = 5; arr[5] = 10; arr[2] = 3;** 

Ein Programmstück, das die ersten 15 Fibonacci-Zahlen (0,1,1,2,3,5…) der Reihung **arr** zuweist:

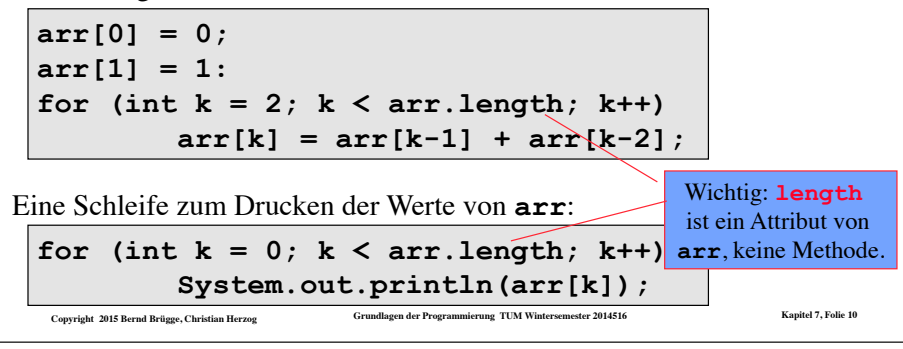

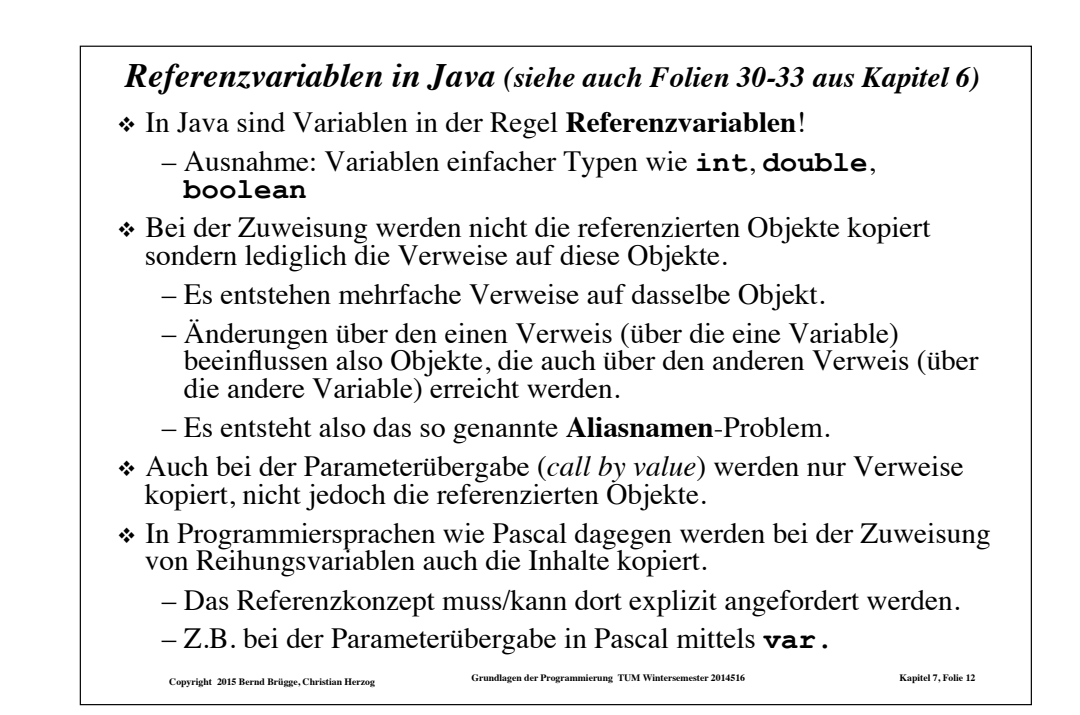

#### *Mehrdimensionale Reihungen*

- ❖ Mehrdimensionale Reihungen sind in Java Reihungen, deren Elemente Reihungen sind, deren Elemente Reihungen sind, ...
- ❖ Eine zweidimensionale Matrix aus 3 Zeilen und 4 Spalten ganzer Zahlen wird in Java folgendermaßen deklariert, instantiiert und besetzt:

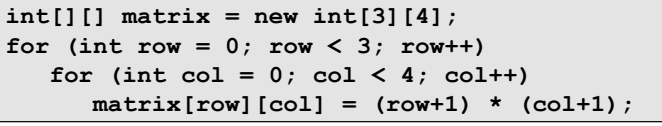

❖ Die entstehenden Reihungsobjekte lassen sich graphisch folgendermaßen veranschaulichen:

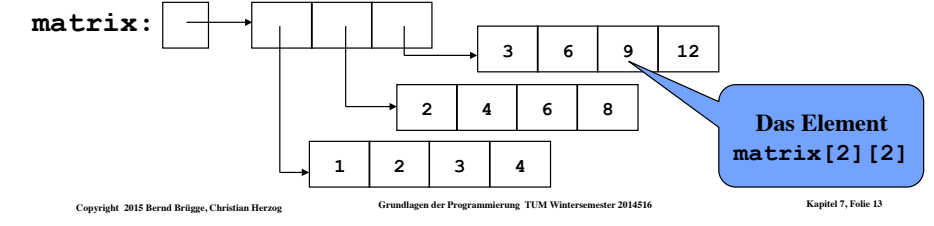

#### *mehrdimensionale Reihungen (cont'd)*

❖ Dasselbe Ergebnis bekommt man, wenn man die 3 Zeilen einzeln instantiiert:

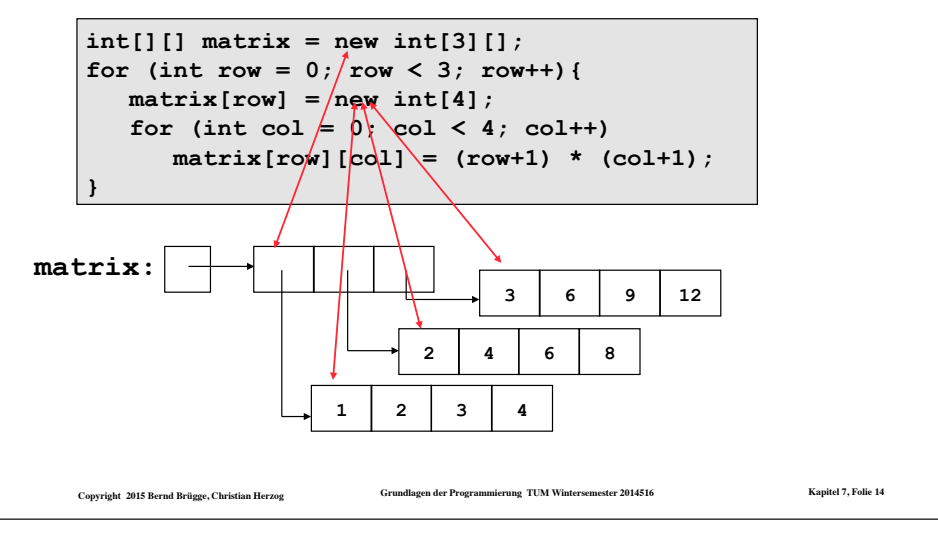

# *Dreiecksmatrizen*

- ❖ Wenn die Zeilen 2-dimensionaler Reihungen einzeln instantiiert werden können, müssen sie auch nicht gleiche Länge haben.
- ❖ Damit lassen sich z.B. Dreiecksmatrizen darstellen:

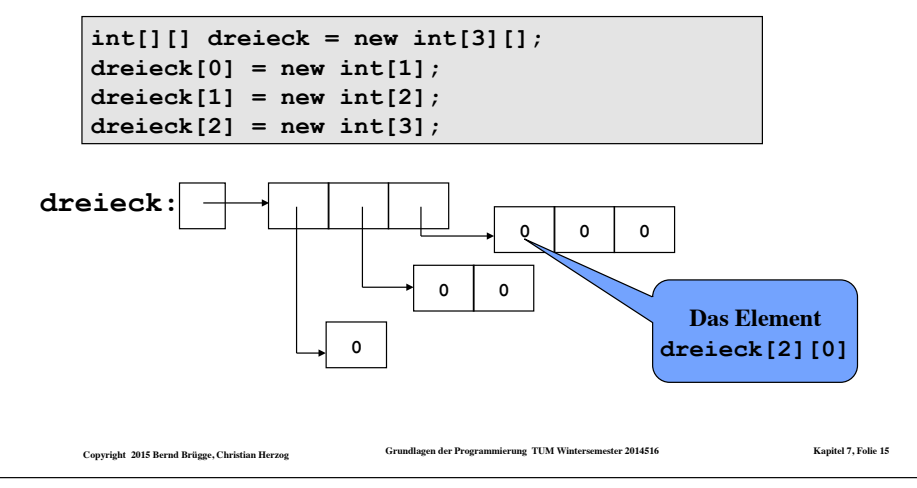

# *Die for-each-Schleife (seit Java 5)*

- ❖ Seit Java 5 gibt es eine komfortable Möglichkeit, die Elemente einer Reihung nacheinander aufzuzählen.
- ❖ Bisher:

```
double[] array; 
   ... 
   double sum = 0; 
  for (int index = 0; index < array.length; index++) 
       sum = sum + array[index]; 
❖ Mit der for-each-Schleife:
   double[] array; 
   ...
```
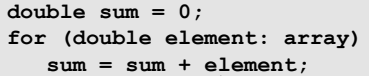

**Die Variable element nimmt nacheinander die Werte array[0],array[1],..., array[array.length-1] an.** 

#### *Wie geht es weiter?*

- ❖ Wir werden uns nun ein Problem stellen und zur Lösung des Problems einige Java-Klassen komplett implementieren.
- ❖ Dies ist kein Spielbeispiel mehr, sondern könnte (mit einigen "professionellen" Ergänzungen) innerhalb einer Klassenbibliothek zur Verfügung gestellt werden.
- ❖ Wir werden bei der Implementation immer wieder auf Probleme stoßen und zur Behebung dieser Probleme neue Konzepte kennen lernen.
- ❖ Wir werden bei der Implementation einige Programmiertechniken kennen lernen.
- ❖ Wir werden im Rahmen dieser Problemlösung
	- das bisher Gelernte vertiefen (z.B. Schleifen, Reihungen)
	- das Arbeiten mit Verweisstrukturen (Geflechte, Listen) kennen lernen
	- über dieses Kapitel hinaus objektorientierte Konzepte erarbeiten.

**Copyright 2015 Bernd Brügge, Christian Herzog Grundlagen der Programmierung TUM Wintersemester 2014516 Kapitel 7, Folie 17**

#### *Ein größeres Beispiel: Darstellung von Mengen*

- ❖ **Problemstellung:** Der Prüfungsausschuss der Fakultät für Informatik benötigt ein Studentenverwaltungssystem, das die anfallenden Arbeitsprozesse unterstützt.
- ❖ **Analyse:** Im Rahmen der Analyse kristallisiert sich u.a. heraus, dass Mengen ganzer Zahlen modelliert werden müssen (z.B. Mengen von Matrikelnummern als Vertretung von Mengen von Studenten).
- ❖ **Systementwurf:**
	- Eine Klasse wird die Modellierung von Mengen ganzer Zahlen übernehmen.
	- Die Schnittstelle bilden die üblichen Mengenoperationen (Einfügen, Löschen, Suchen, ...)
	- Nach unseren bisherigen Vorkenntnissen bieten sich Reihungen zur Modellierung von Mengen an.
	- Die Klasse soll entsprechend **ArrayIntSet** heißen.

**Copyright 2015 Bernd Brügge, Christian Herzog Grundlagen der Programmierung TUM Wintersemester 2014516 Kapitel 7, Folie 18**

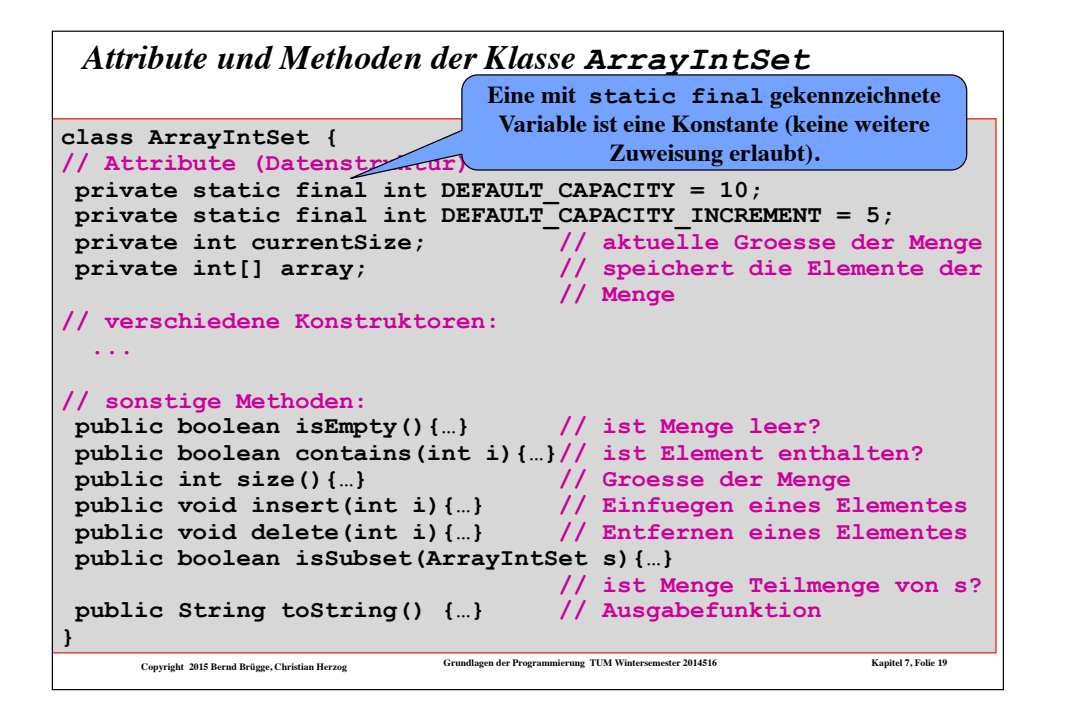

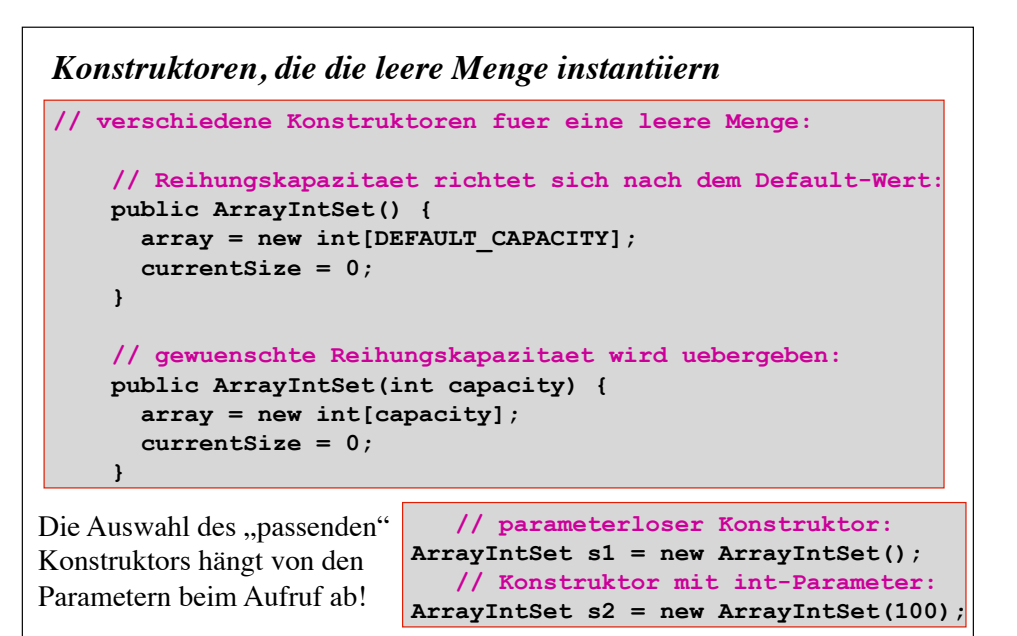

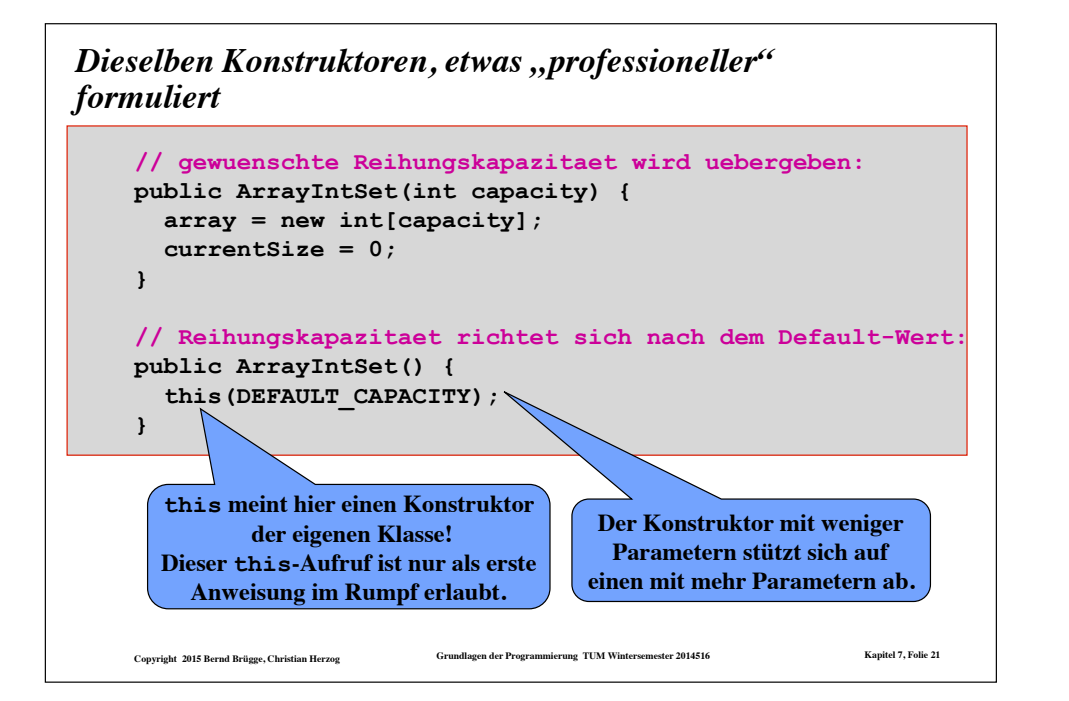

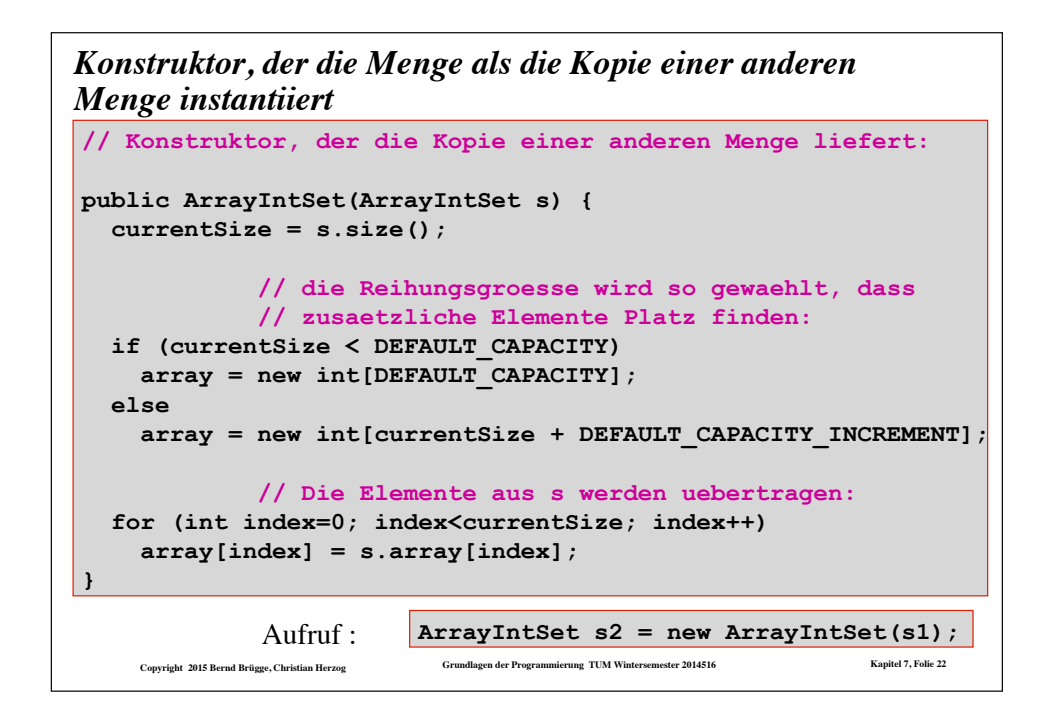

```
Copyright 2015 Bernd Brügge, Christian Herzog Grundlagen der Programmierung TUM Wintersemester 2014516 Kapitel 7, Folie 23
Die Methoden isEmpty(), contains() und size()
                       // Abfrage, ob Menge leer ist: 
      public boolean isEmpty() { 
        return size() == 0; 
      } 
                       // Abfrage, ob Element enthalten ist: 
      public boolean contains(int i) { 
        for(int index=0; index<currentSize; index++) { 
              if (array[index] == i) 
                return true; 
        } 
        return false; 
      } 
                       // Abfrage nach Groesse der Menge: 
      public int size() { 
        return currentSize; 
      }
```
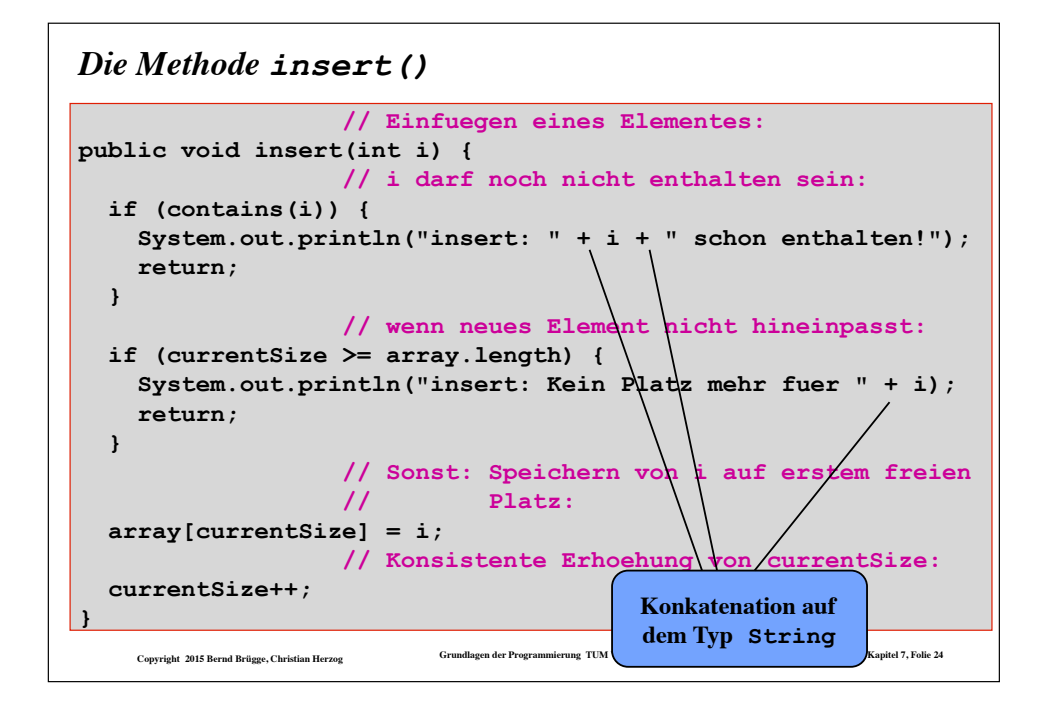

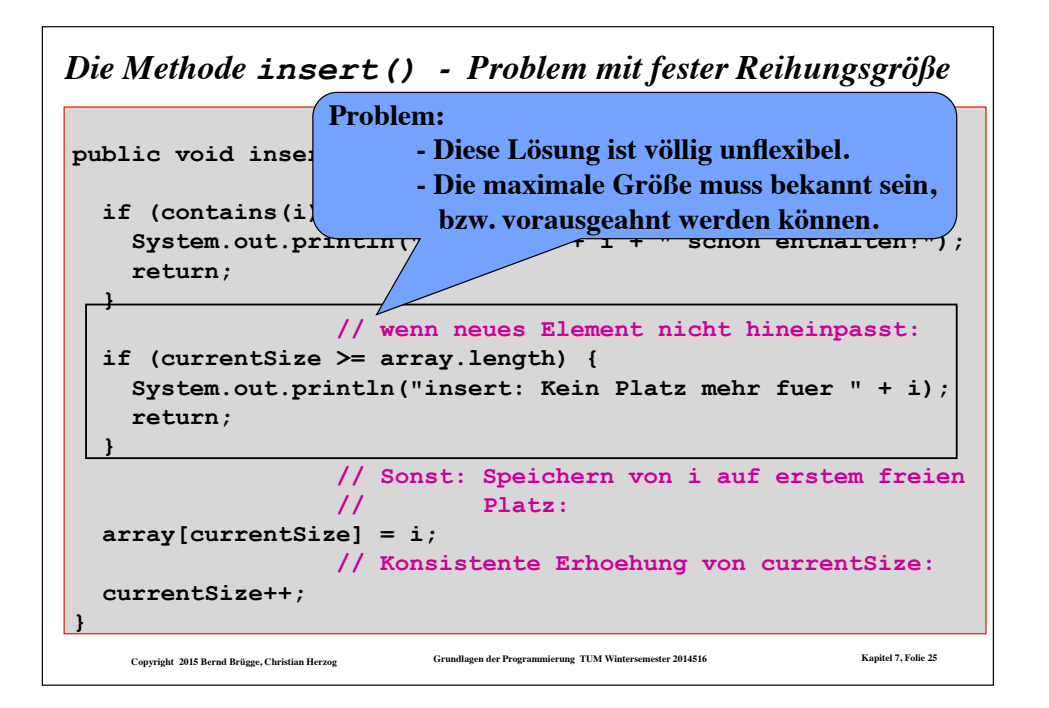

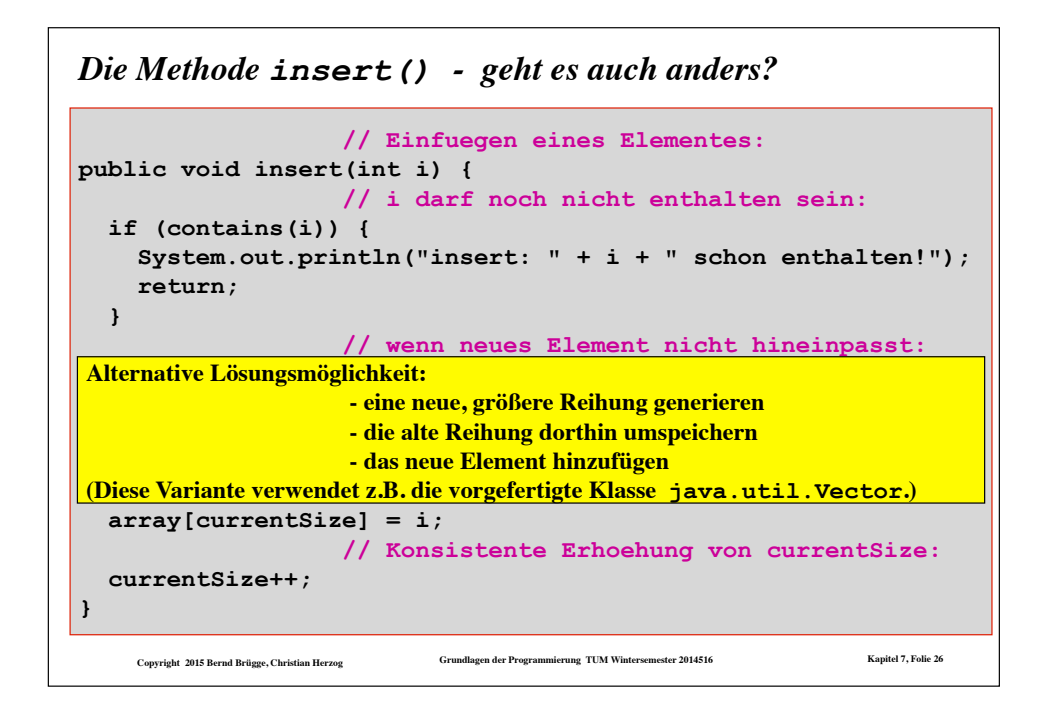

```
Convright 2015 Bernd Brügge, Christian Herzog Grundlagen der Programmierung TUM Win
                     // Einfuegen eines Elementes:
public void insert(int i) { 
                     // i darf noch nicht enthalten sein:
   if (contains(i)) { 
     System.out.println("insert: " + i + " schon enthalten!"); 
     return; 
 } 
                     // wenn neues Element nicht hineinpasst: 
   if (currentSize >= array.length) { 
\Box // Speichern von i auf erstem freien Platz:
   array[currentSize] = i; 
                     // Konsistente Erhoehung von currentSize: 
   currentSize++; 
} 
Die Methode insert() - eine flexiblere Lösungsvariante
                     // alte Reihung zwischenspeichern: 
    int[] oldArray = array; 
                     // array eine neue,groessere Reih. zuweisen: 
    array = new int[1+currentSize+DEFAULT_CAPACITY_INCREMENT]; 
                     // Werte umspeichern: 
    for (int index = 0; index < currentSize; index++) 
       array[index] = oldArray[index];
```
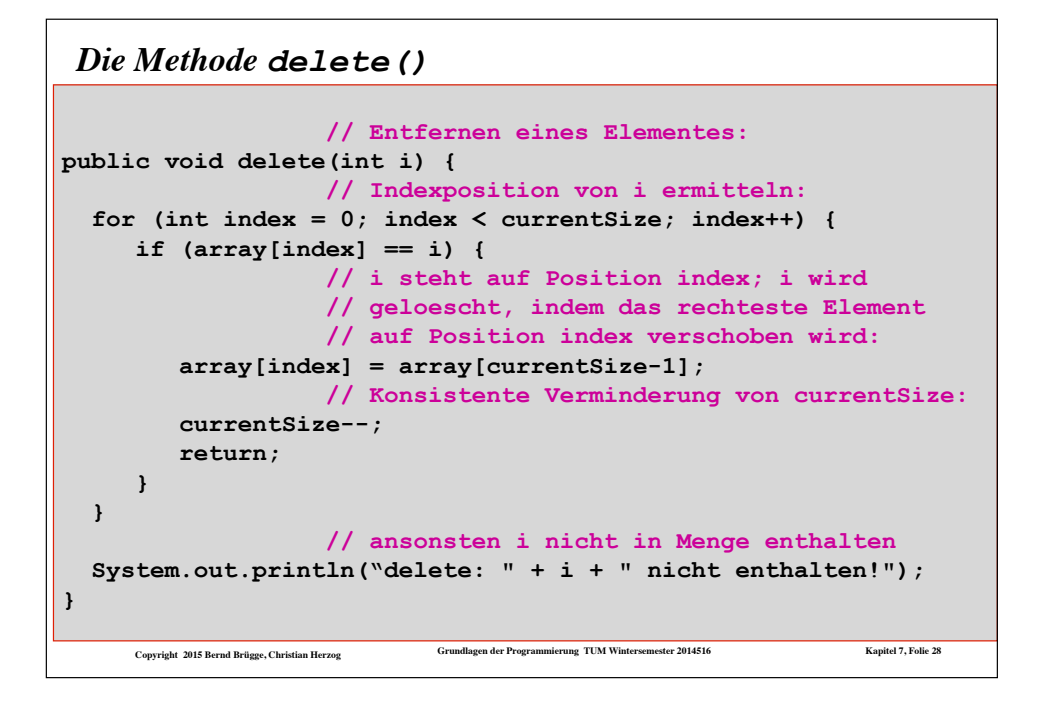

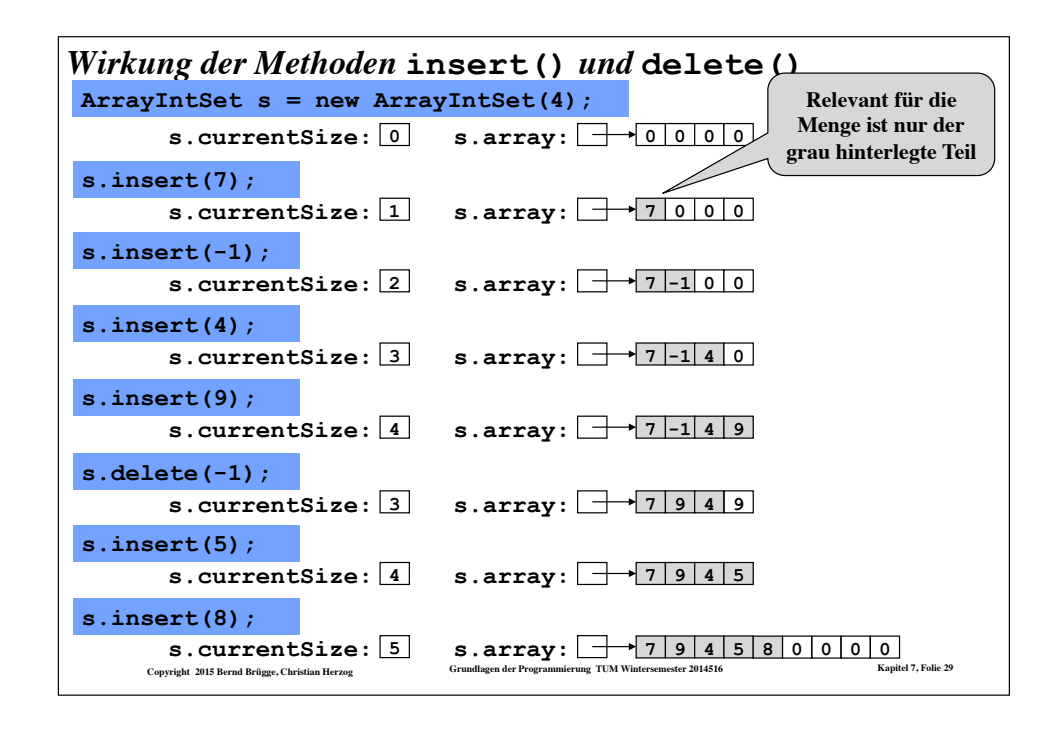

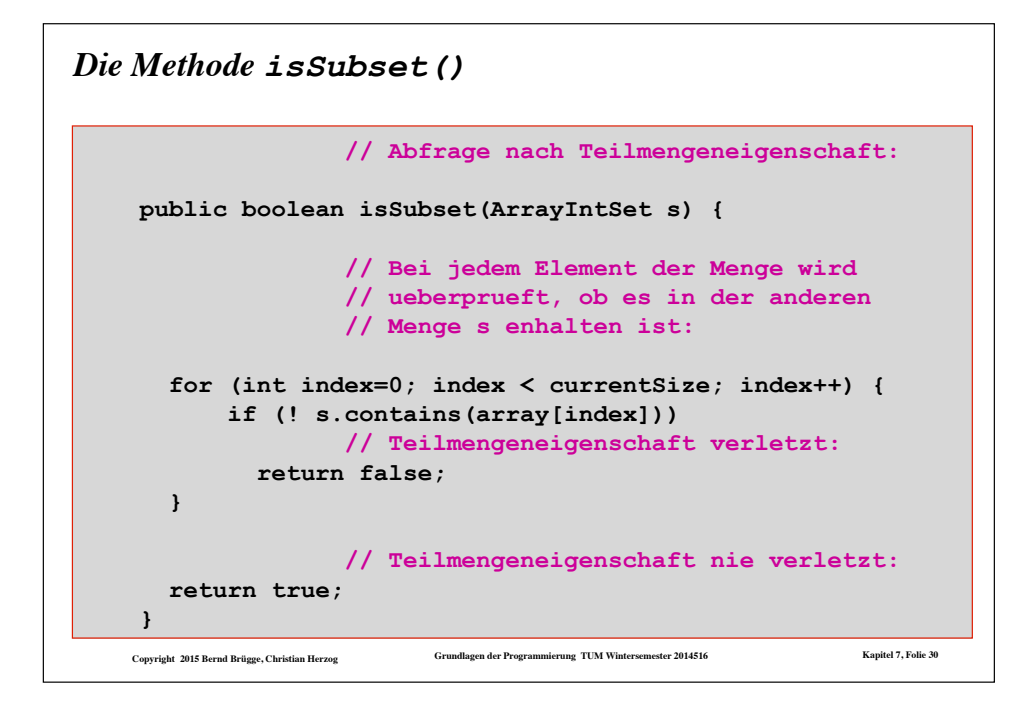

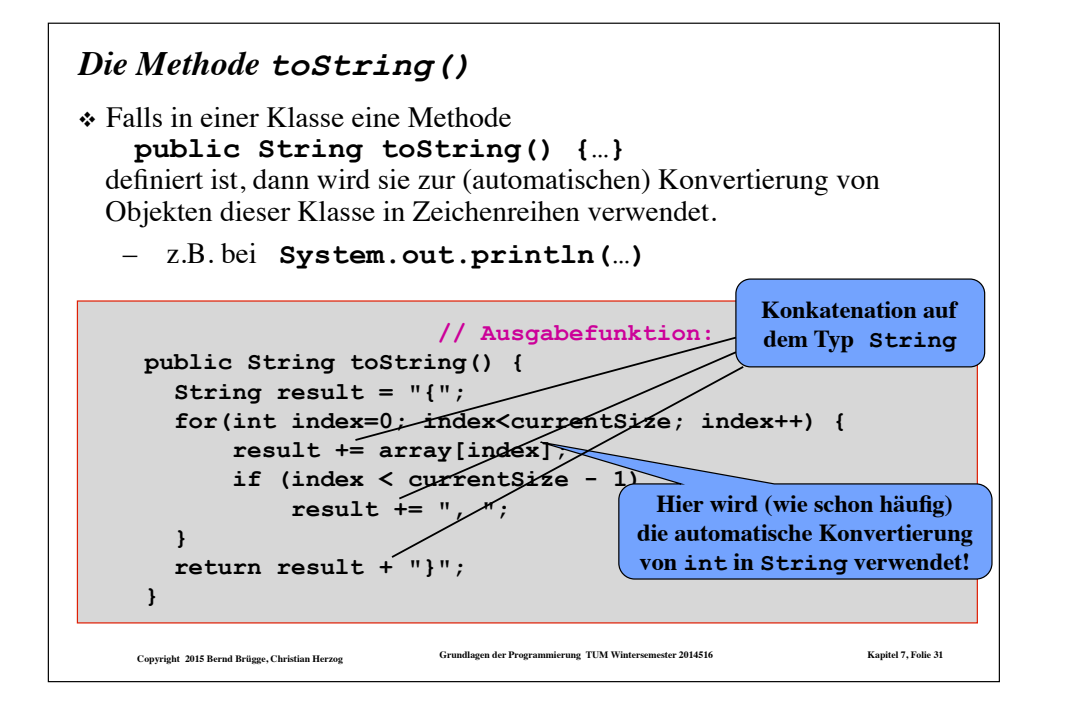

#### **Copyright 2015 Bernd Brügge, Christian Herzog Grundlagen der Programmierung TUM Wintersemester 2014516 Kapitel 7, Folie 32** *Rückbetrachtungen zur Klasse ArrayIntSet* ❖ Behandlung fehlerhafter Aufrufe: – Die Methoden **insert(i)** und **delete(i)** setzen voraus, dass **i** in der dargestellten Menge noch nicht vorhanden bzw. vorhanden ist.  $-$  In beiden Fällen hätte man auch reagieren können, indem man "nichts tut". ◆ Der Anwender würde dann nichts davon erfahren, dass die Aufrufe wirkungslos geblieben sind. – Andererseits: Ist der Ausdruck einer Fehlermeldung die adäquate Methode, den Anwender aufmerksam zu machen??? ◆ Was geschieht, wenn der Anwender nicht "lesen" kann, weil er z.B. ein anderes Informatiksystem ist? – Man hätte in beiden Fällen auch das Programm abbrechen können. ◆ Sind die Fehler so schwerwiegend, dass dies nötig ist? – Wie werden später mit dem Konzept der **Ausnahmen** (*exceptions*) andere Möglichkeiten der Fehlerbehandlung kennenlernen. ◆ Exceptions informieren den Anwender mittels einer definierten Schnittstelle über das Auftreten einer außergewöhnlichen Sitation. ◆ Der Anwender kann entscheiden, wie er reagiert.

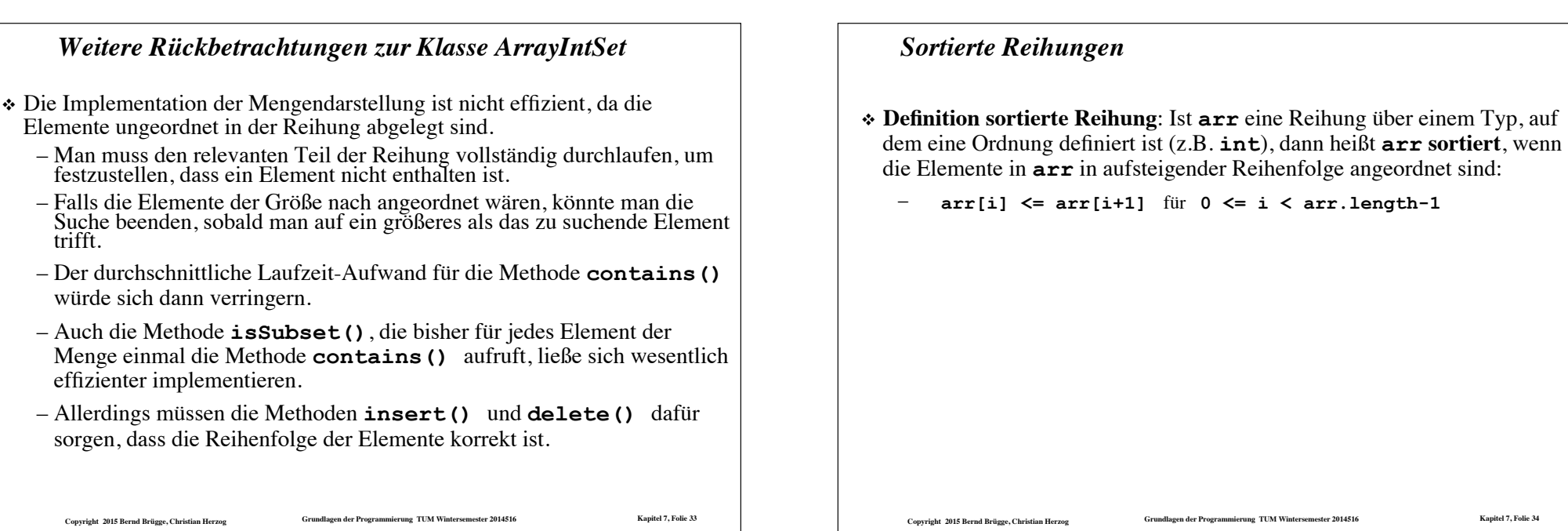

#### *Mengendarstellung auf sortierter Reihung: die Klasse OrderedArrayIntSet*

**Copyright 2015 Bernd Brügge, Christian Herzog** *Grundla* 

– Man muss den relevanten Teil

würde sich dann verringern.

effizienter implementieren.

trifft.

- ❖ Wir werden nun mit der Klasse **OrderedArrayIntSet** eine alternative Implementation von Mengen ganzer Zahlen auf sortierten Reihungen angeben.
- ❖ Vorgehensweise:
	- Wir kopieren die Datei **ArrayIntSet.java** in eine Datei **OrderedArrayIntSet.java** und ersetzen konsistent die Bezeichnung **ArrayIntSet** durch **OrderedArrayIntSet** .
	- Die Konstruktoren und die Methoden **isEmpty()**, **size()** und **toString()** können danach unverändert erhalten bleiben, da sie weder die Sortiertheit der Reihung verletzen noch die Sortiertheit zur Effizienzsteigerung ausnutzen können.
	- Für die Methoden **contains()** , **insert()** , **delete()** und **isSubset()** werden neue Fassungen geschrieben.

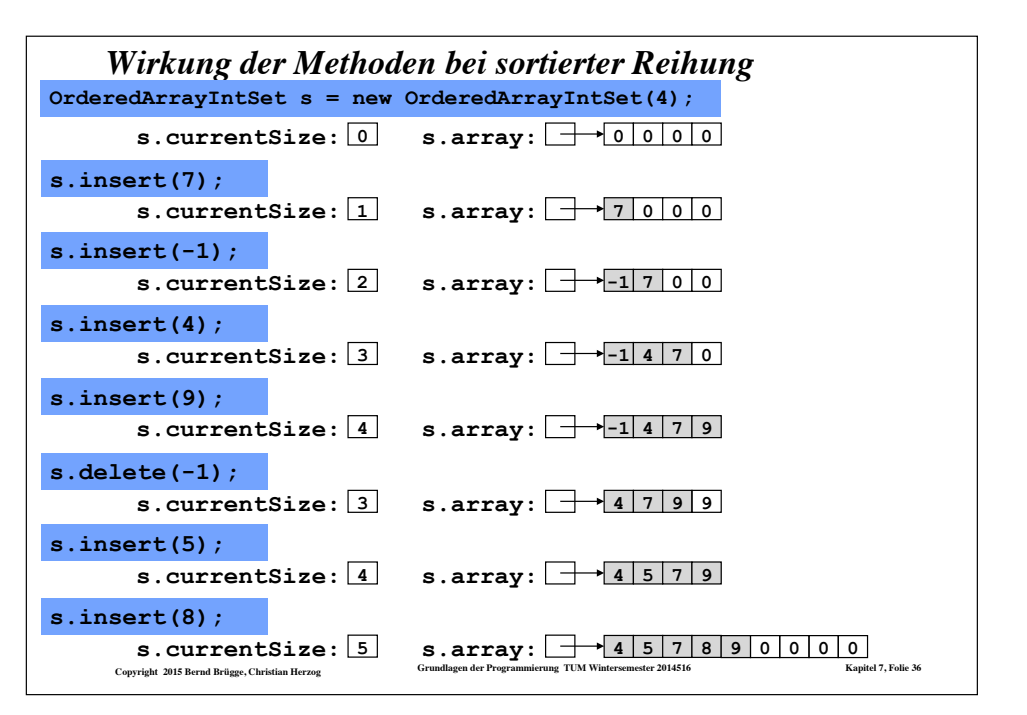

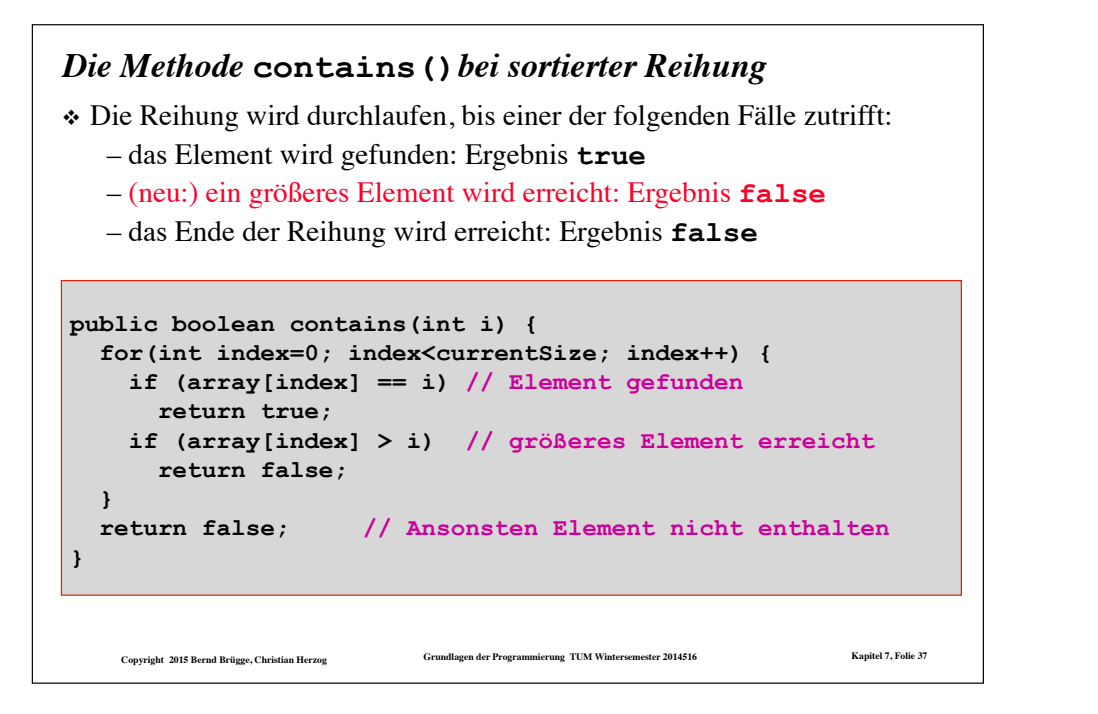

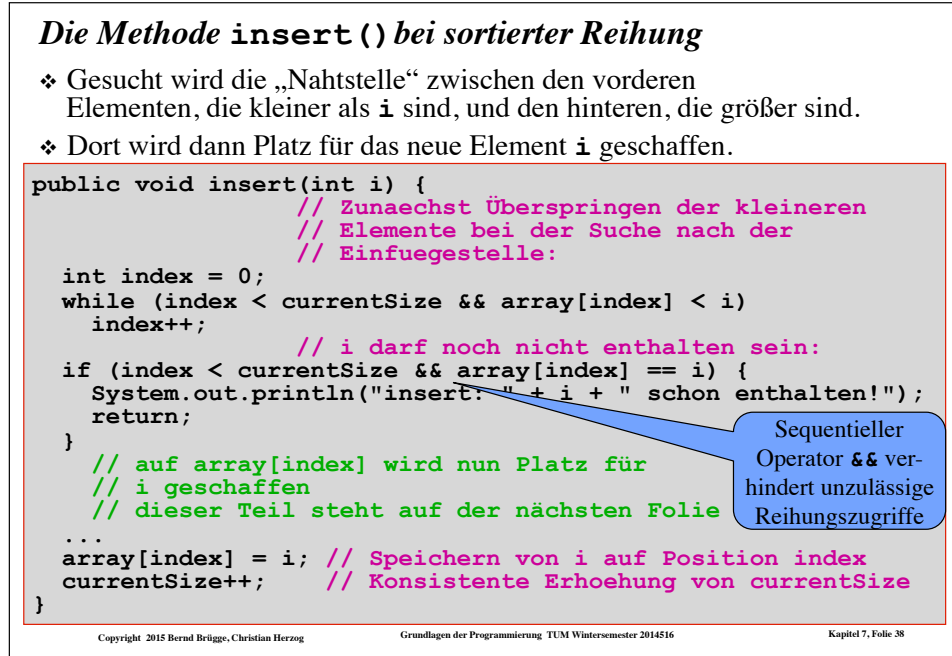

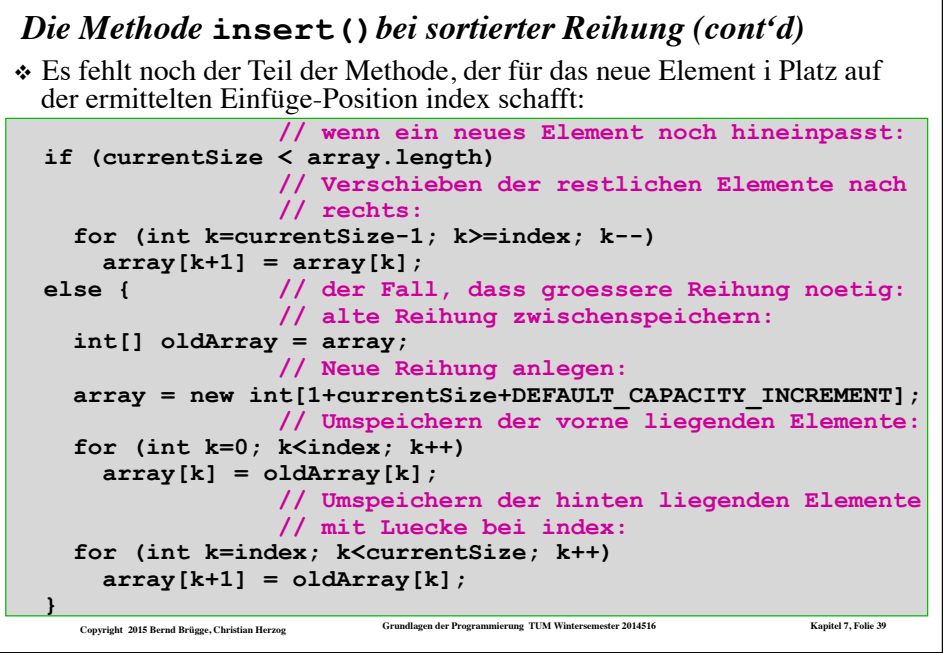

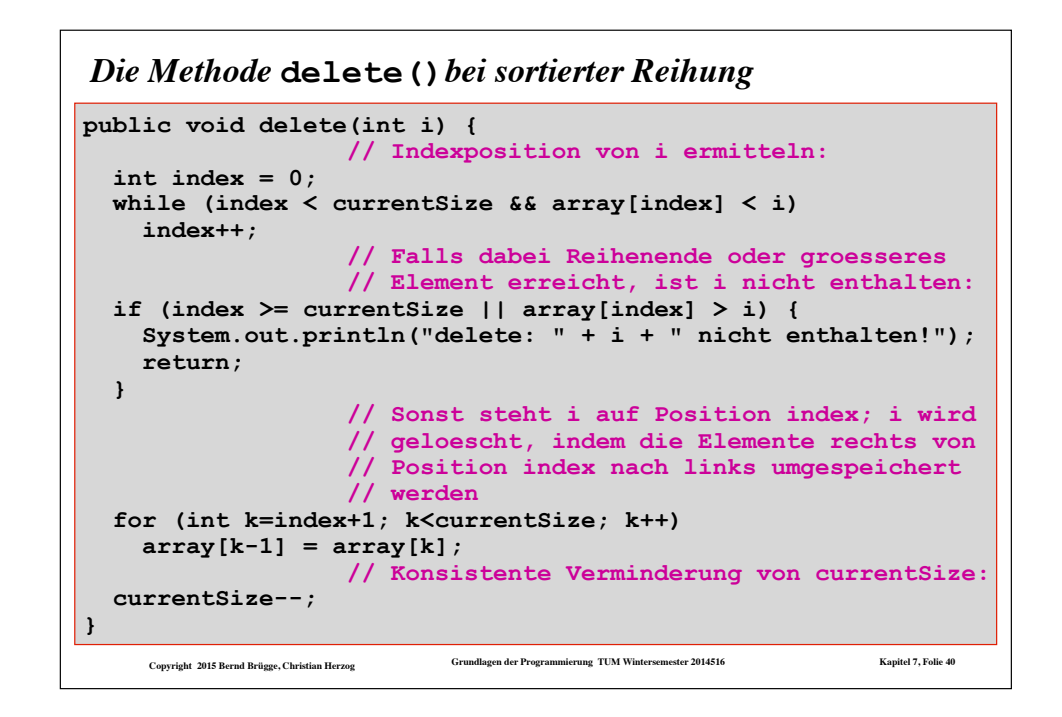

#### *Ein "Schmankerl": Implementation der Methode*  **isSubset()***bei sortierter Reihung*

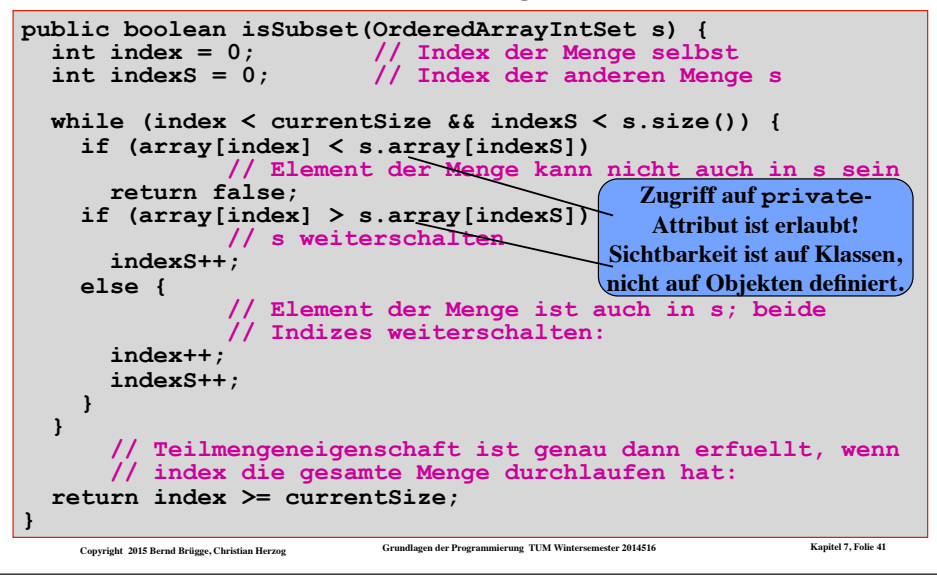

#### *Rückbetrachtungen zur Klasse OrderedArrayIntSet* ❖ Um die Sortiertheit zu erhalten, müssen bei den Methoden **insert(i)** und **delete(i)** jeweils alle Elemente, die größer sind als **i**, um eine Position nach rechts bzw. nach links verschoben werden. ❖ Hier wäre eine *flexiblere* Datenstruktur wünschenswert, die es erlaubt – an beliebiger Stelle Platz für ein neues Element einzufügen und – an beliebiger Stelle den für ein Element vorgesehenen Platz zu entfernen. ❖ Diese Flexibilität erreicht man, wenn Elemente nicht starr einer Indexposition zugeordnet sind, sondern selbst Verweise auf benachbarte Elemente beinhalten. – Diese *Verweise* können dann geeignet umgelenkt werden. – Die entstehenden Verweisstrukturen nennt man **Geflechte**. – Für die Mengendarstellung werden wir nun lineare Geflechte betrachten, in der jedes Element einen Verweis auf seinen Nachfolger beinhaltet, sogenannte **Listen**.

#### *Beispiel einer Liste*

❖ Beispiel:

- Wir sind auf einer Party, auf der auch Andreas, Helmut, Sandra, Opa und Barbie sind.
	- ◆ Andreas weiß, wo Helmut ist.
	- ◆ Helmut weiß, wo Sandra ist.
	- ◆ Sandra weiß, wo Opa ist
	- ◆ Opa weiß, wo Barbie ist.
- ❖ Um Sandra etwas zu sagen, muss ich es Andreas sagen. Der sagt es dann Helmut und der Sandra.
- ❖ Um Barbie zu finden, muss ich ...

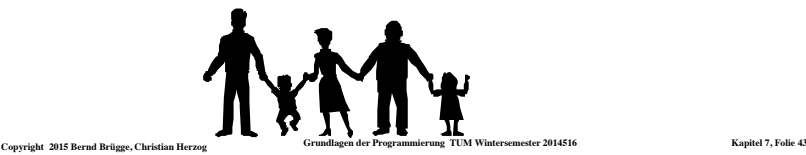

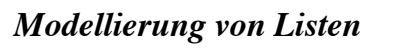

- ❖ Grundbaustein einer verketteten Liste ist das Listenelement.
	- Ein Listenelement enthält immer folgende zwei Attribute:

- ◆ Eine Referenz auf das nächste Listenelement (next)
- ◆ Anwendungsspezifische Daten (item)
- ❖ Beispiel:
	- Das Studentenverzeichnis aller Erstsemester an der TUM
	- Die Immatrikulation hat gerade begonnen.
		- ◆ Das Studentenverzeichnis besteht aus 3 Studenten:
		- ◆ Andreas, Sandra, Alexis
- ❖ Wir können das Verzeichnis als verkettete Liste modellieren.
	- Andreas, Sandra und Alexis sind dann die anwendungsspezifischen Daten (vom Typ Student).

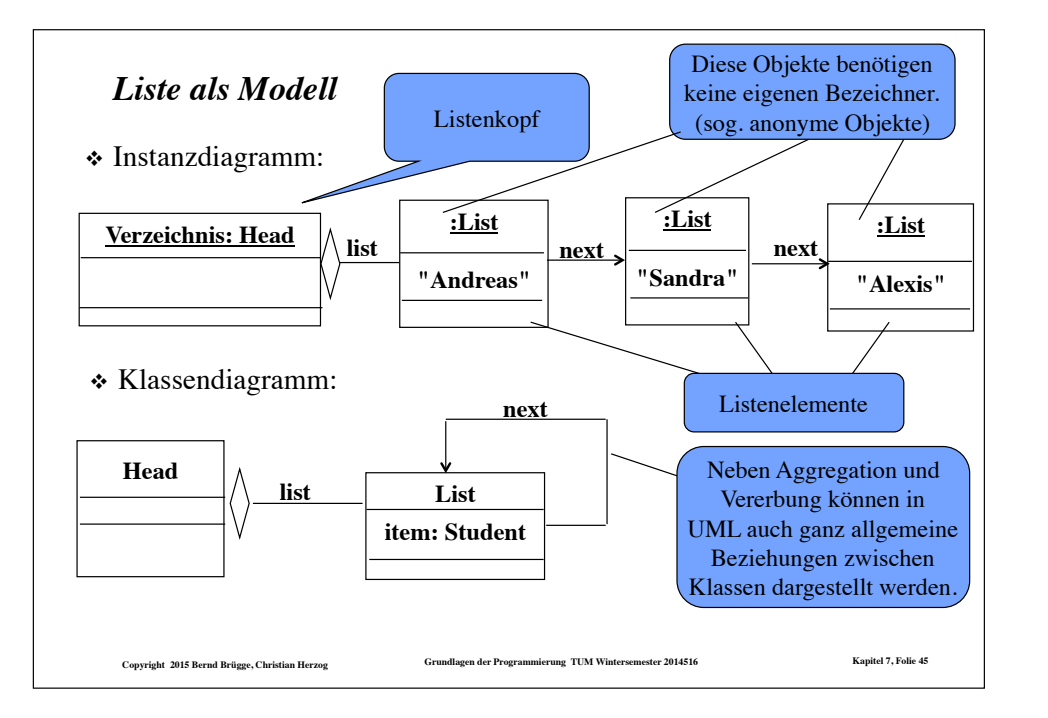

#### *Noch einmal: Referenzvariablen (Verweise) in Java*

❖ Kann man ein Attribut vom Typ **List** in einer Klassendefinition vom Typ **List** verwenden?

– Wird dadurch das Listenelement nicht unendlich groß?

- ❖ Das **List** -Attribut enthält kein weiteres **List** -Objekt, auch wenn es so aussieht. Das **List** -Attribut ist eine *Referenzvariable*:
	- Es enthält als Wert einen Verweis auf ein Objekt vom Typ **List**.
	- Referenzen sind Adressen im Speicher des Rechners.
		- ◆ Alle Adressen in einem Rechner haben die gleiche Größe.
		- ◆ Eine Referenzvariable belegt nur soviel Speicher, wie zur Speicherung einer Adresse benötigt wird.

**Copyright 2015 Bernd Brügge, Christian Herzog Grundlagen der Programmierung TUM Wintersemester 2014516 Kapitel 7, Folie 47**

◆ Daher ist es kein Problem für den Java-Compiler, die Größe von rekursiv definierten Listenelementen zu berechnen.

# *Implementation des Listenelementes in Java*

**class List { private List next; private Student item; ... }** 

Eine derartige Klassendefinition heißt auch rekursiv (self-referential), da sie ein Attribut enthält (in diesem Fall namens **next**), das von demselben Typ ist wie die Klasse selbst.

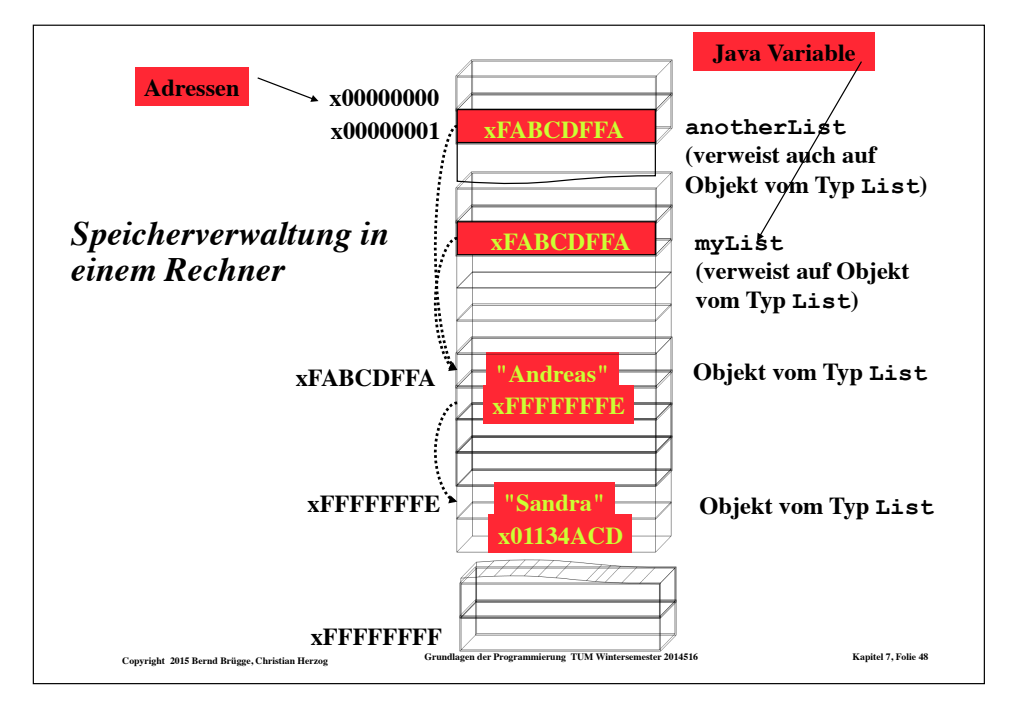

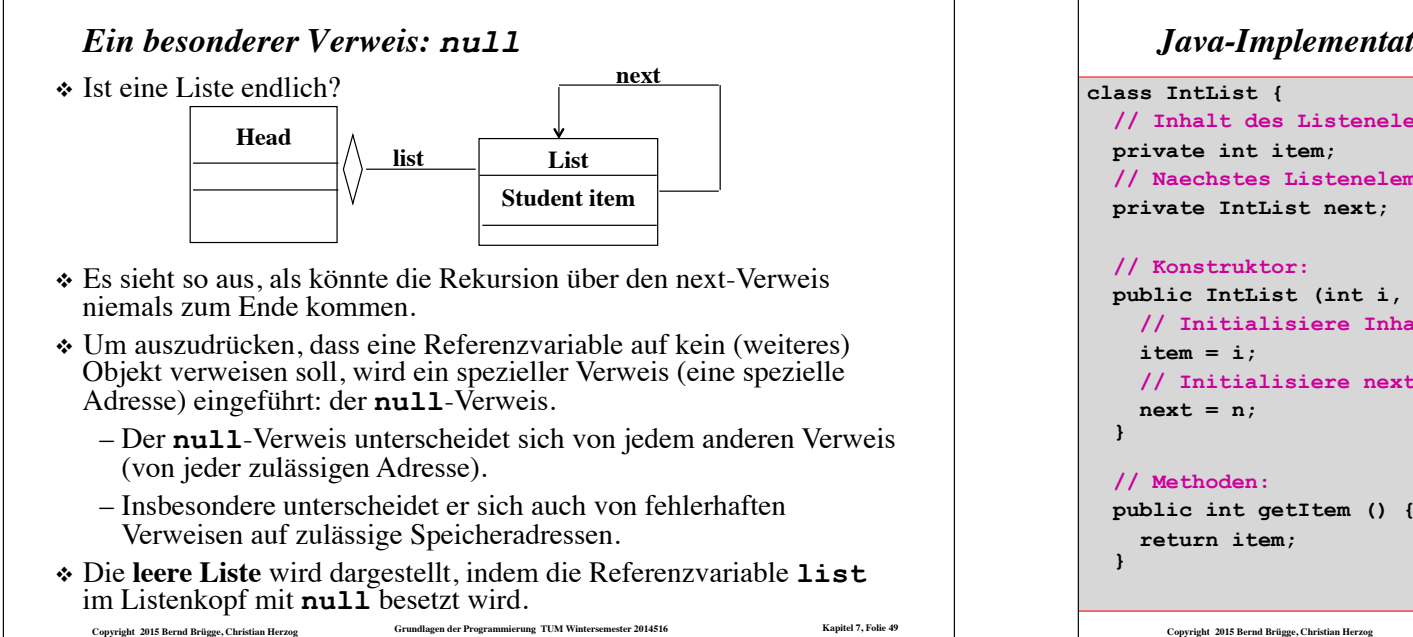

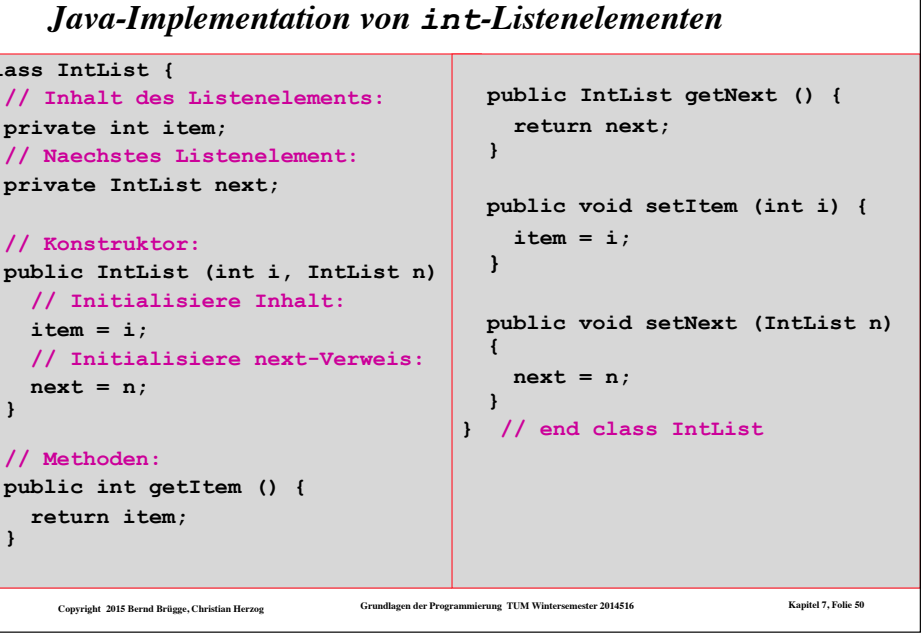

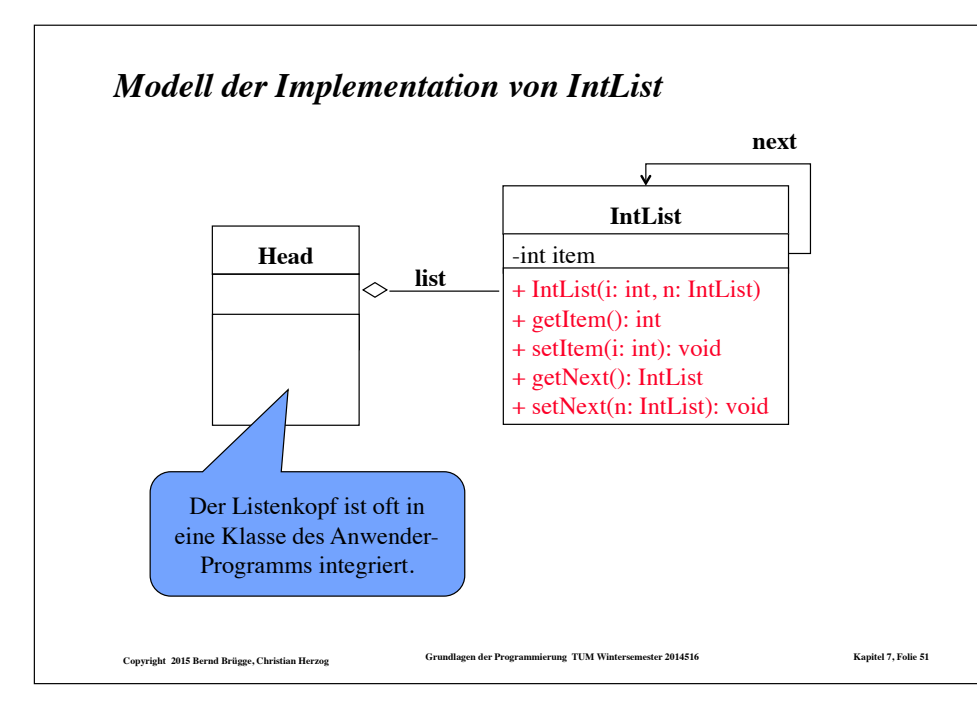

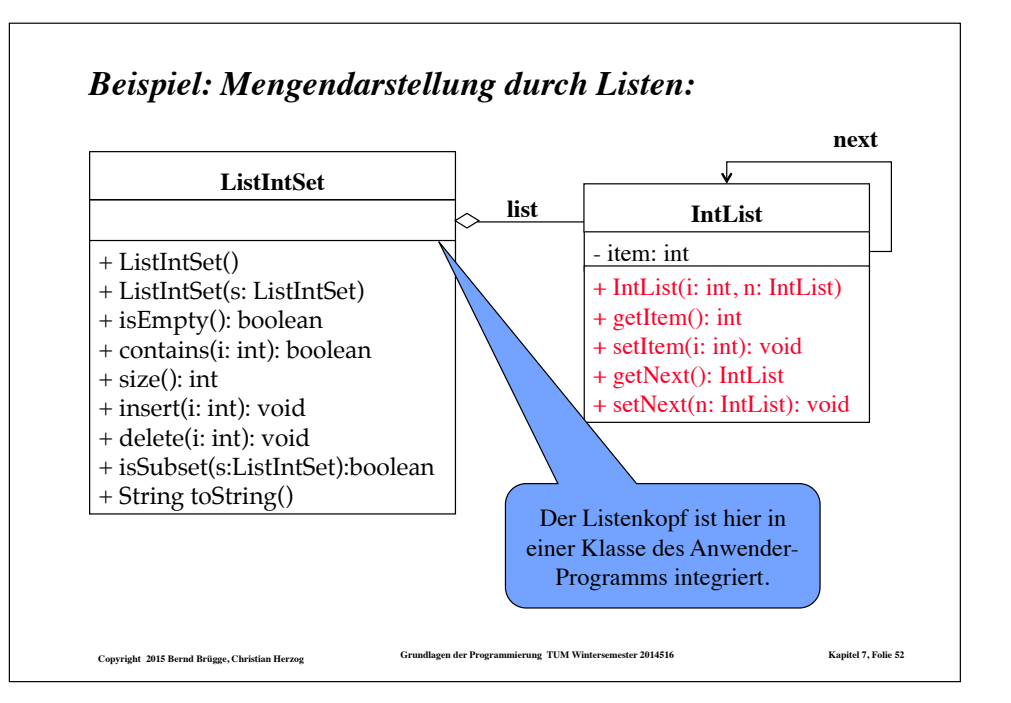

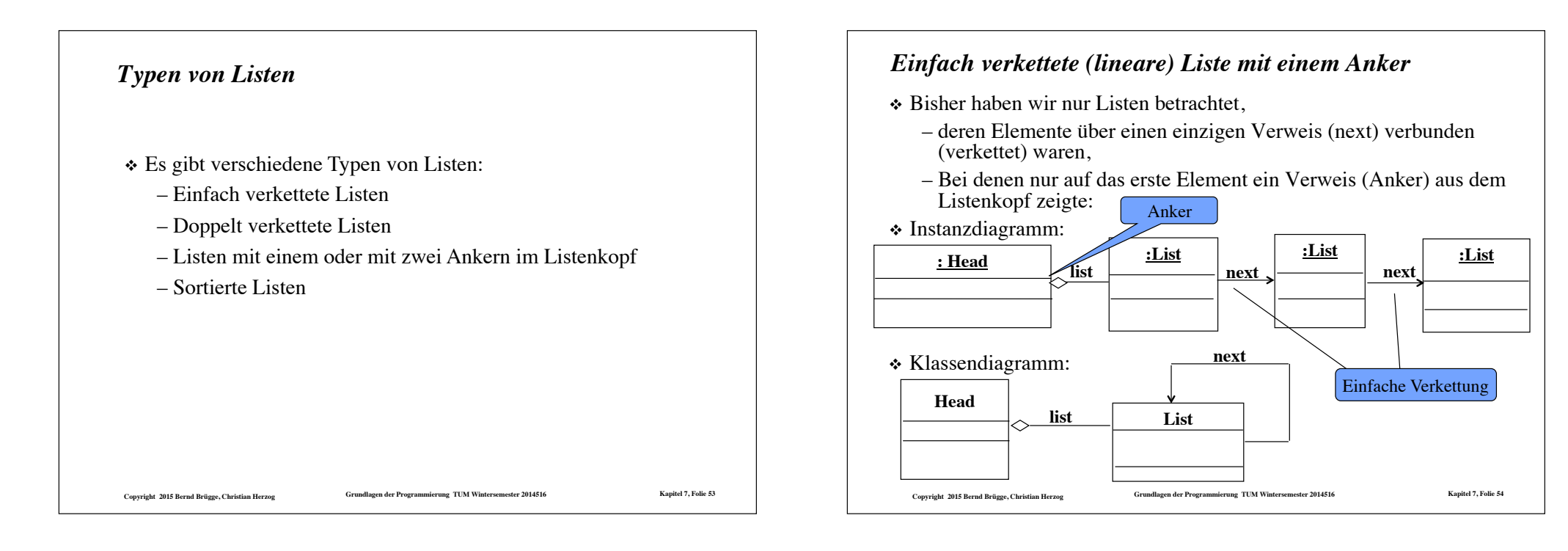

#### *Doppelt verkettete (lineare) Liste mit einem Anker*

- ◆ Oft ist es nötig, nicht nur vom Listenanfang zum Ende "laufen" zu können, sondern auch in die umgekehrte Richtung.
- ❖ Dazu wird eine zweite Verkettung über einen **prev**-Verweis eingeführt.
- ❖ Instanzdiagramm:

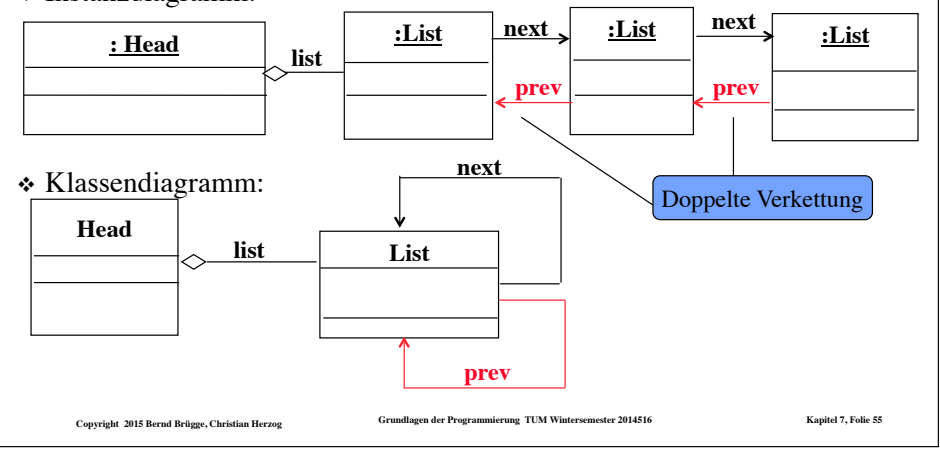

#### *Doppelt verkettete (lineare) Liste mit zwei Ankern*

- ❖ Vollständig symmetrisch in Listenanfang und Listenende wird die doppelt verkettete Liste, wenn vom Listenkopf auch noch ein zweiter Verweis auf das letzte Element geführt wird.
- ❖ Instanzdiagramm:

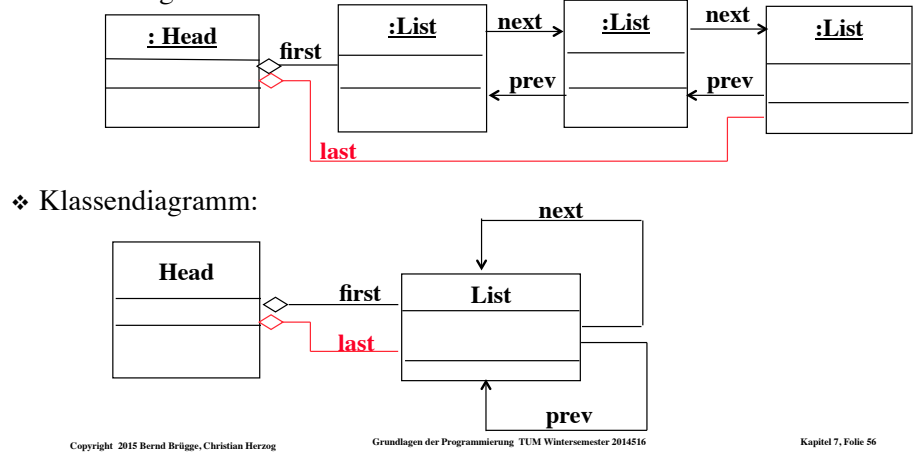

#### *Sortierte lineare Liste*

- ❖ Wie bei Reihungen ist es zum schnellen Auffinden von Elementen oft günstiger, wenn die Inhalte der Listenelemente beim Durchlauf vom Listenanfang zum Listenende in aufsteigender Reihenfolge angeordnet sind.
- ❖ Wir sprechen dann von einer **sortierten linearen Liste**.
- ❖ Für unsere ursprüngliche Aufgabenstellung, Mengen ganzer Zahlen darzustellen, wollen wir nun für den Rest dieses Kapitels *einfach verkettete, sortierte lineare Listen mit einem Anker* verwenden.

**Copyright 2015 Bernd Brügge, Christian Herzog Grundlagen der Programmierung TUM Wintersemester 2014516 Kapitel 7, Folie 57**

#### *Diskussion dieser ersten Modellierungsvariante*

- ❖ Ganz analog zur Klasse OrderedArrayIntSet können mit dieser Modellierung die Algorithmen für die benötigten Methoden implementiert werden.
	- Bei dieser Variante bleibt die Verantwortung für die Sortiertheit der Liste, d.h. für die Integrität der Daten, bei der Anwendungsklasse **OrderedListIntSet**
	- Dafür müssen die Methoden **setItem()** und **setNext()** der Klasse **IntList** öffentlich sein.
	- Von außen kann also jederzeit die Sortiertheit zerstört werden.
- ❖ Alternative Modellierungsvariante:
- ❖ Die sortierte Liste wird in einer Klasse **OrderedIntList** zur Verfügung gestellt, deren Schnittstelle Integrität der Daten sicherstellt.
	- Von außen kann die Sortiertheit dann nicht mehr zerstört werden.

**Copyright 2015 Bernd Brügge, Christian Herzog Grundlagen der Programmierung TUM Wintersemester 2014516 Kapitel 7, Folie 59**

#### *Mengendarstellung durch sortierte lineare Listen: Modellierung (1. Variante)*

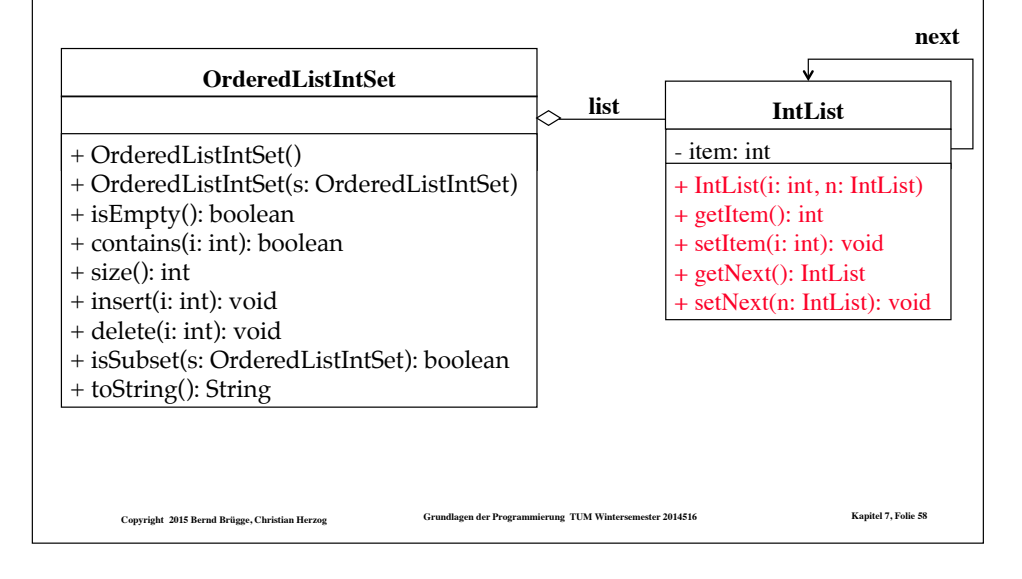

#### *Benötigte Schnittstelle der Klasse OrderedIntList*

- ❖ Die Schnittstelle von **OrderedIntList** muss die Implemantation aller Methoden von **OrderedListIntSet** unterstützen, die den Inhalt oder den Aufbau der Liste verändern.
- ❖ Dazu stellen wir in **OrderedIntList** folgende Methoden bereit:
	- **insertElement()** für die Methode **insert()**
	- **deleteElement()** für die Methode **delete()**
	- **copyList()** für den Copy-Konstruktor
- ❖ Auch die anderen Methoden, die die Datenstruktur nur lesen, nicht jedoch verändern, lassen sich direkt in **OrderedIntList**  eleganter (weil rekursiv) realisieren.

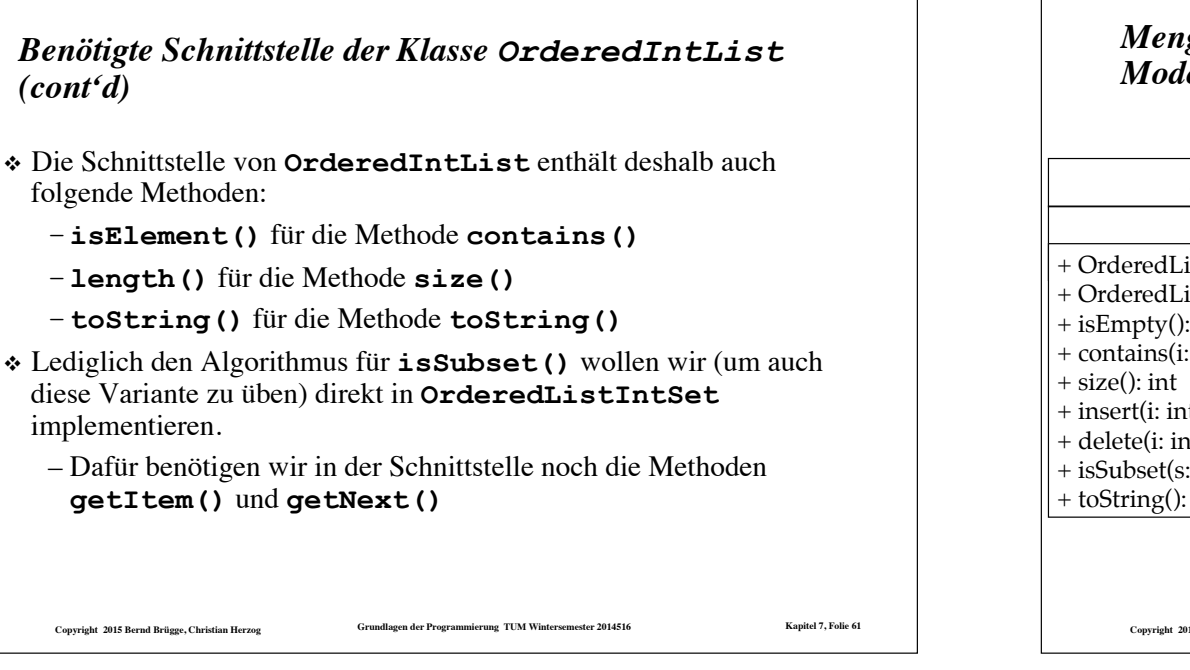

#### *Mengendarstellung durch sortierte lineare Listen: Modellierung (2. Variante)*

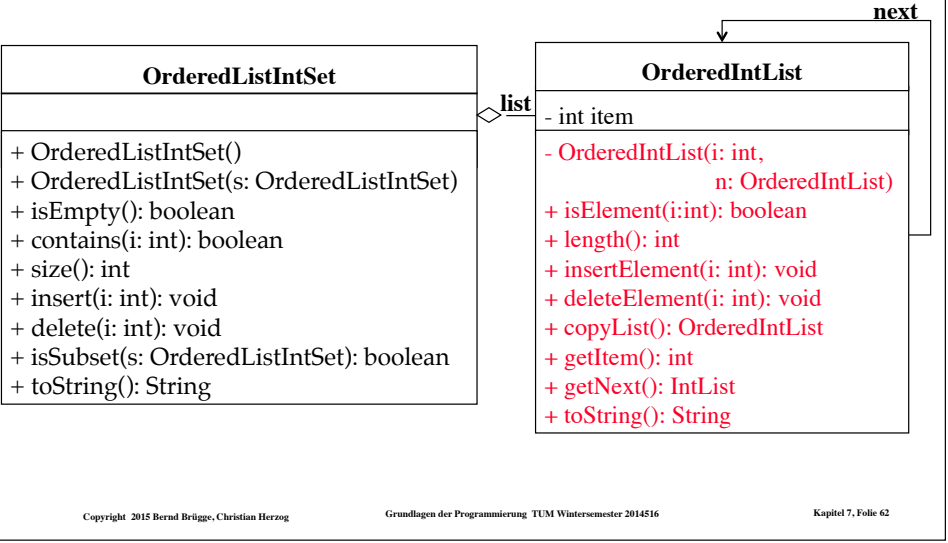

**1ist:**  $\left|\frac{1}{2}\right|$  **12**  $\left|\frac{1}{2}\right|$  **17**  $\left|\frac{1}{2}\right|$  **23**  $\left|\frac{1}{2}\right|$ 

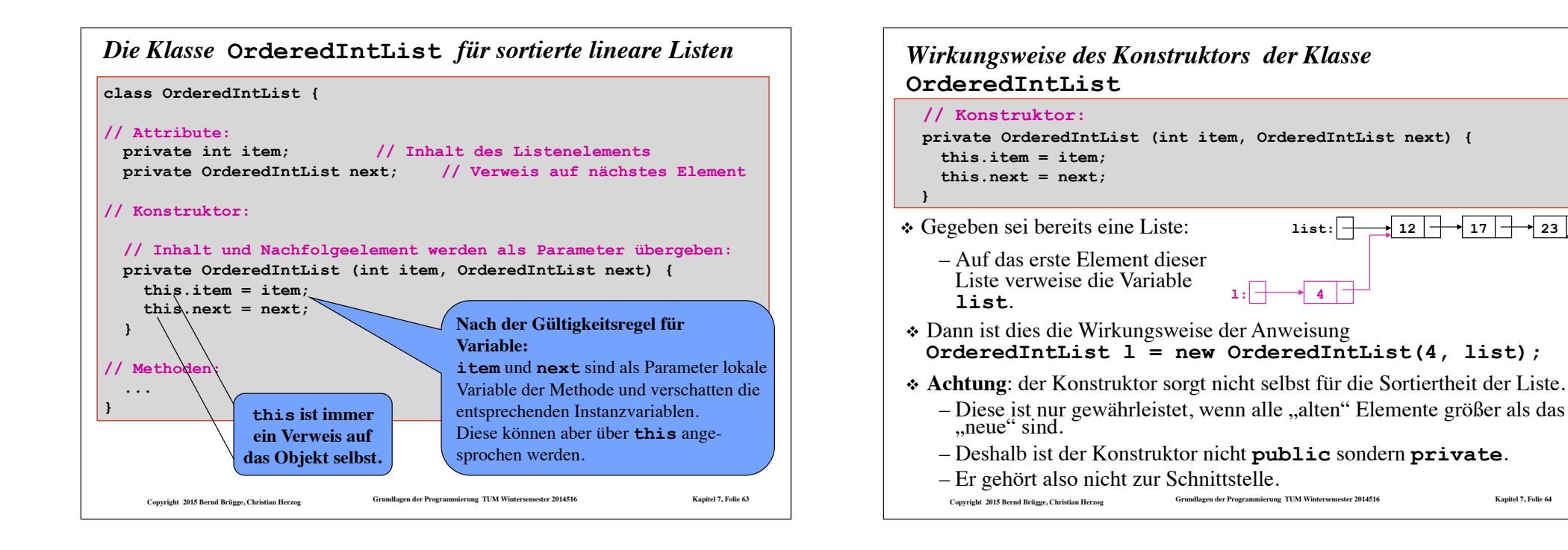

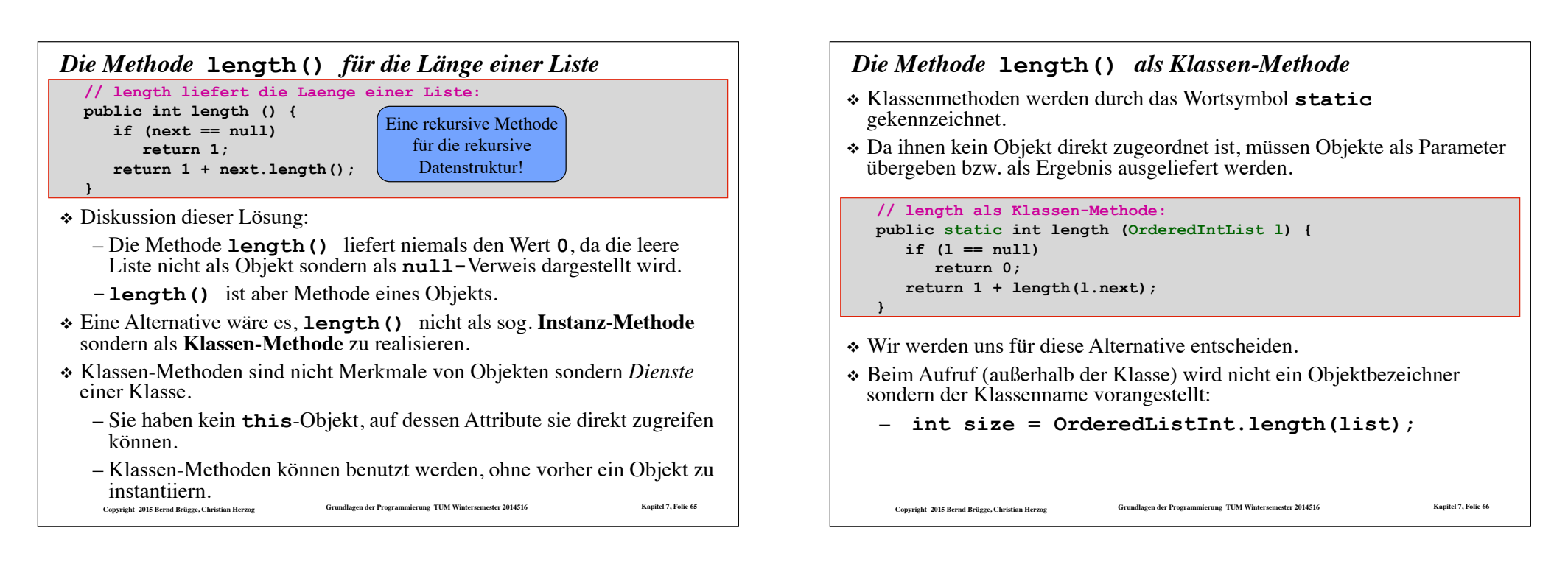

#### **Copyright 2015 Bernd Brügge, Christian Herzog Grundlagen der Programmierung TUM Wintersemester 2014516 Kapitel 7, Folie 67** *Klassen-Variable* ❖ Neben Klassen-*Methoden* gibt es auch Klassen-*Variable*. – Auch sie werden durch **static** gekennzeichnet. – Eine Klassen-Variable gibt es **einmal pro Klasse**. – Eine Instanz-Variable gibt es **einmal pro Objekt**. ❖ Eine Klassen-Variable kann z.B. zählen, wie viele Objekte der Klasse instantiiert werden: **class MitNummer { // Instantiierung eines Objekts erhoeht: private static int laufendeNummer = 0**; **atic int laufendeNummer = 0;**<br>// Instanzvariable meineNummer ent  **// Instanzvariable meineNummer enthält für jedes Objekt // eine andere, eindeutige Nummer: private int meineNummer; ... // weitere Attribute // Konstruktor: public MitNummer () { // Erhöhen der laufenden Nummer:**  // Nummerierung des neuen Objekts:  **meineNummer = laufendeNummer; ... } ...**  Gibt es nur einmal! Für jede Instanz wird ein eigenes Exemplar generiert!

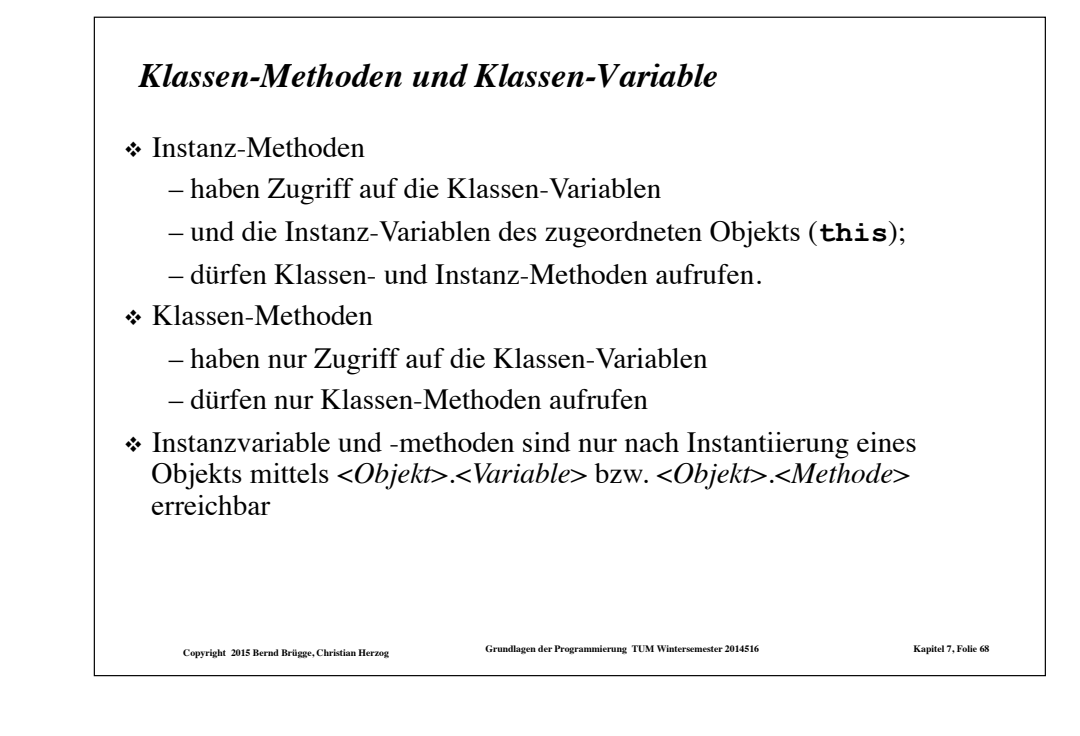

# **Copyright 2015 Bernd Brügge, Christian Herzog Grundlagen der Programmierung TUM Wintersemester 2014516 Kapitel 7, Folie 69** *Klassen-Variable: Beispiel* ❖ Beispiel für eine Klassenvariable: **System.out.println("Hello World");**  – **System** ist eine vom Java-System bereit gestellte Klasse. – **out** ist eine Klassen-Variable der Klasse **System.**  – **System.out** bezeichnet ein Objekt (der Klasse **PrintStream**). – **println()** ist ein Merkmal (eine Instanz-Methode) von Objekten der Klasse **PrintStream**. **Copyright 2015 Bernd Brügge, Christian Herzog Grundlagen der Programmierung TUM Wintersemester 2014516 Kapitel 7, Folie 70** Variablen).

#### *Weiteres Vorgehen*

- ❖ Die Methoden, die wir in **OrderedIntList** noch bereit stellen müssen, sind:
	- **isElement()** für die Methode **contains()**
	- **insertElement()** für die Methode **insert()**
	- **deleteElement()** für die Methode **delete()**
	- **copyList()** für den Copy-Konstruktor
	- **getItem()** und **getNext()** für die Methode **isSubset()**
	- **toString()** für die Methode **toString()**
- ❖ Wegen der geeigneten Behandlung der leeren Liste werden wir die ersten vier dieser Methoden wieder als **Klassen-Methoden** realisieren.

**Copyright 2015 Bernd Brügge, Christian Herzog Grundlagen der Programmierung TUM Wintersemester 2014516 Kapitel 7, Folie 71**

# *Zum Begriff static*

- ❖ Ist eine Variable in einer Java-Klasse statisch (**static**) deklariert, dann gibt es diese Variable nur einmal, egal wie viele Objekte von dieser Klasse existieren.
	- Der Name statisch bezieht sich auf die Bereitstellung des nötigen Speicherplatzes, die für Klassenvariablen statisch (zur Übersetzungszeit) geschehen kann, und nicht dynamisch (zur Laufzeit), wenn Objekte instantiiert werden.
	- Als statisch deklarierte Variablen haben nichts "Statisches", ihre Werte können während der Laufzeit variieren, genauso wie die Werte anderer Variablen (Instanzvariablen, lokale

```
Die Klassen-Methode isElement() für
die Klasse OrderedIntList
// Test, ob ein Element in sortierter Liste enthalten ist:
public static boolean isElement (int i, OrderedIntList l) { 
    // Falls die Liste leer ist oder nur groessere Elemente enthaelt:
   if (l == null || l.item > i) return false; 
    // Falls das erste Listenelement i enthaelt:
```

```
 if (l.item == i) 
    return true;
```
**}** 

 **// Ansonsten arbeite rekursiv mit der Nachfolger-Liste: return isElement(i, l.next);** 

❖ Man beachte wieder, wie "elegant" sich die rekursive Methode an die rekursive Datenstruktur ..anlehnt"!

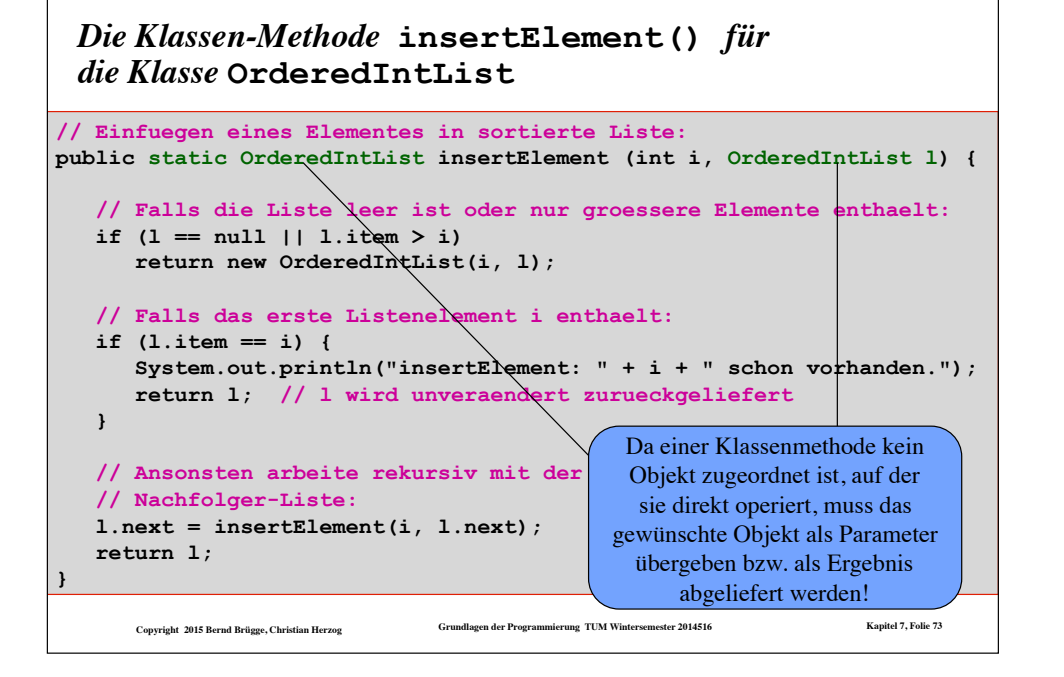

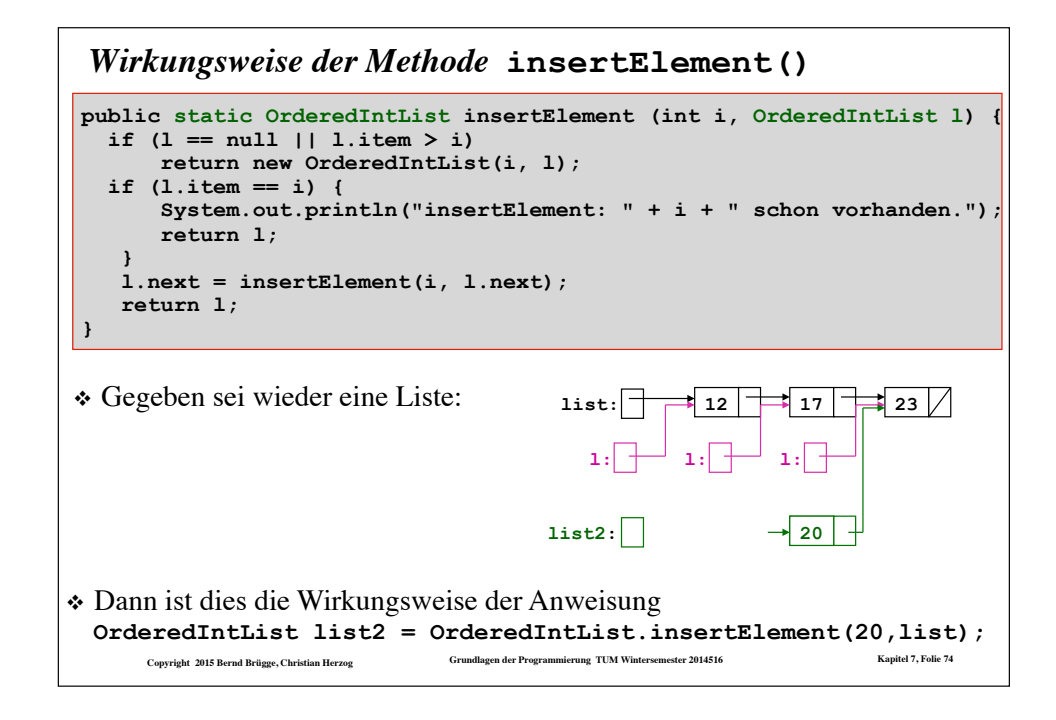

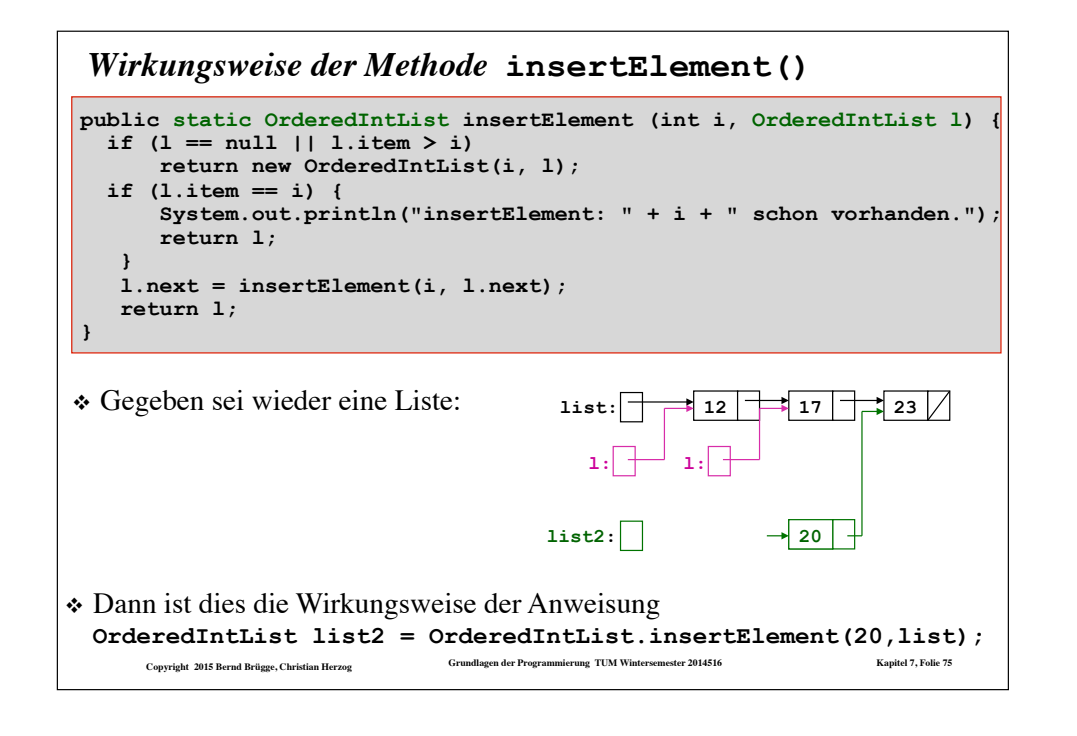

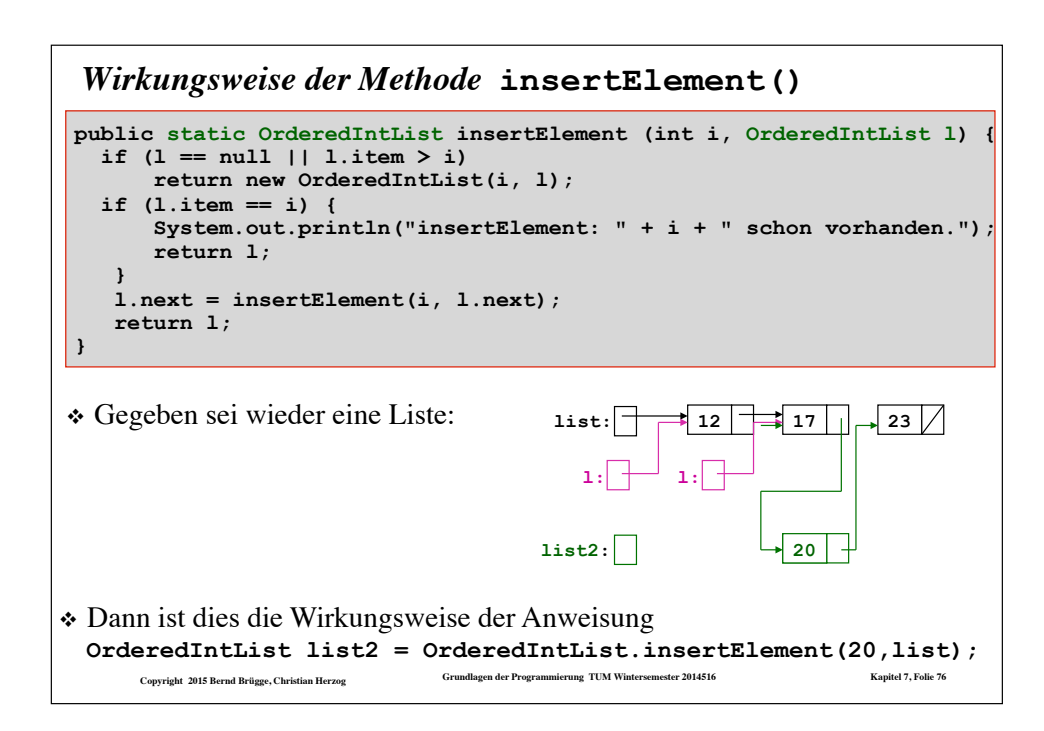

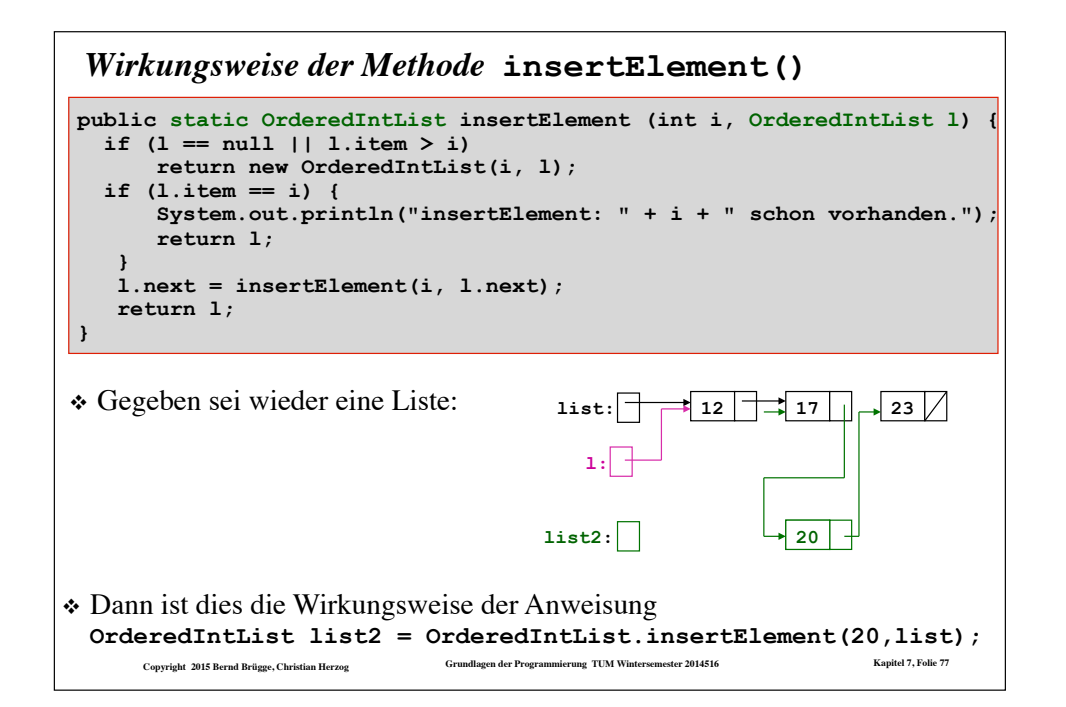

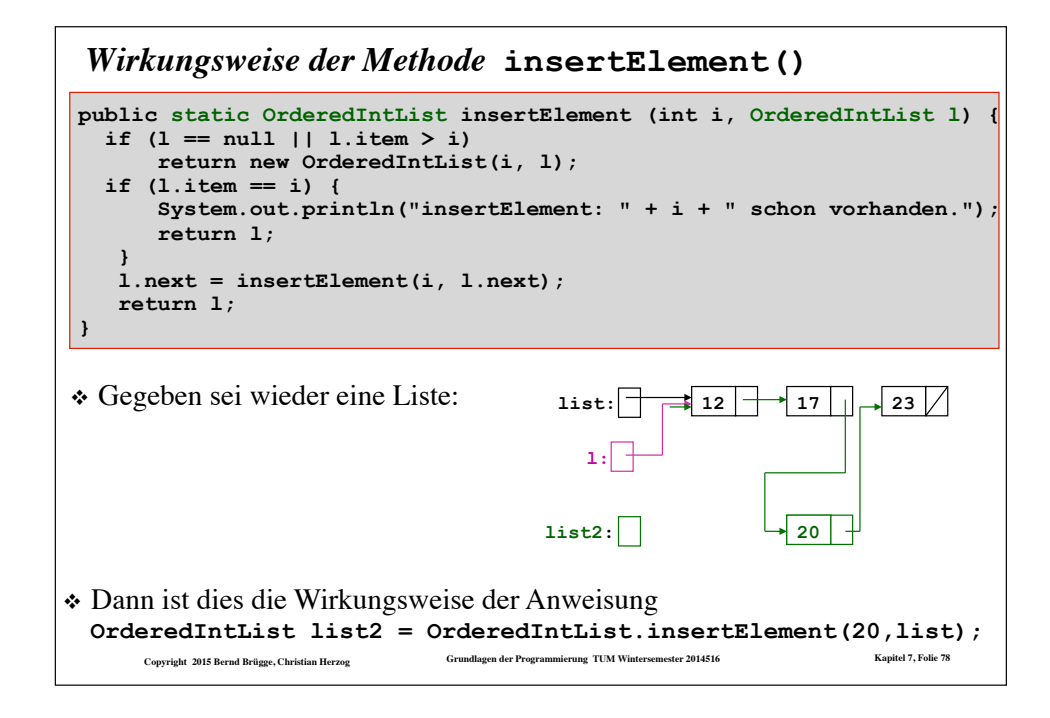

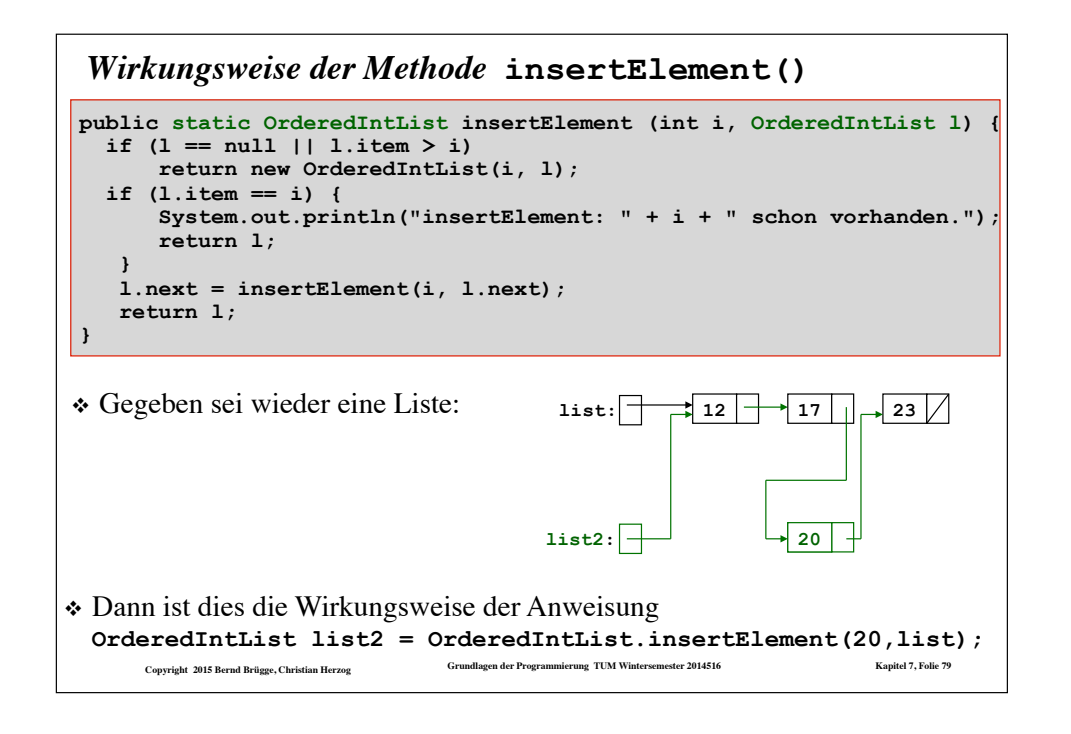

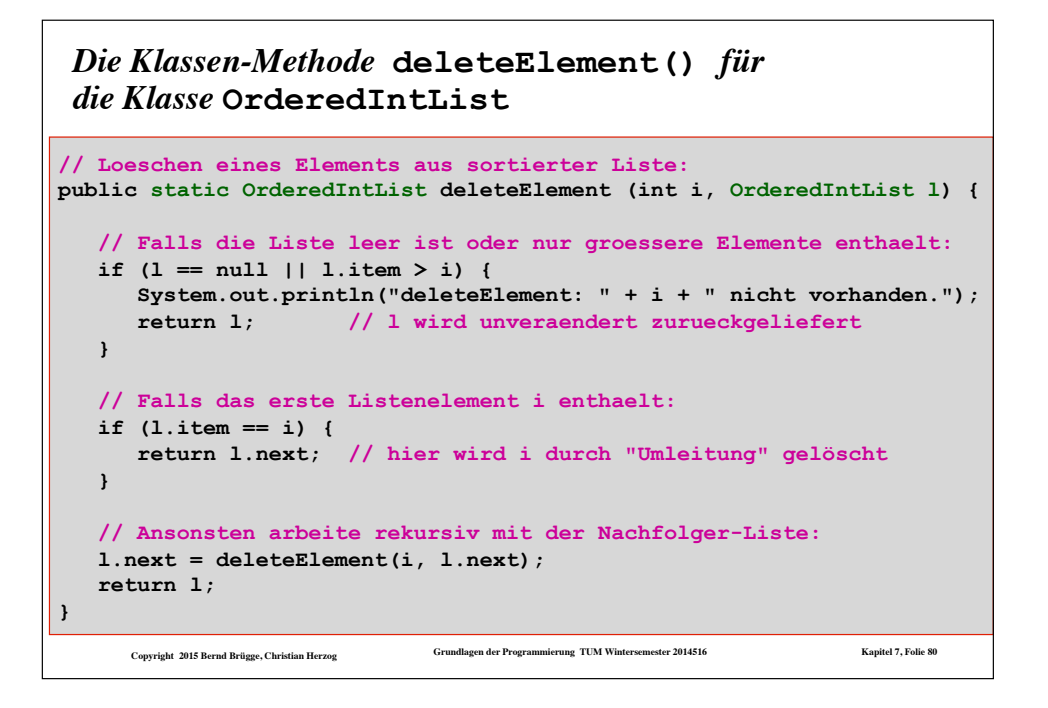

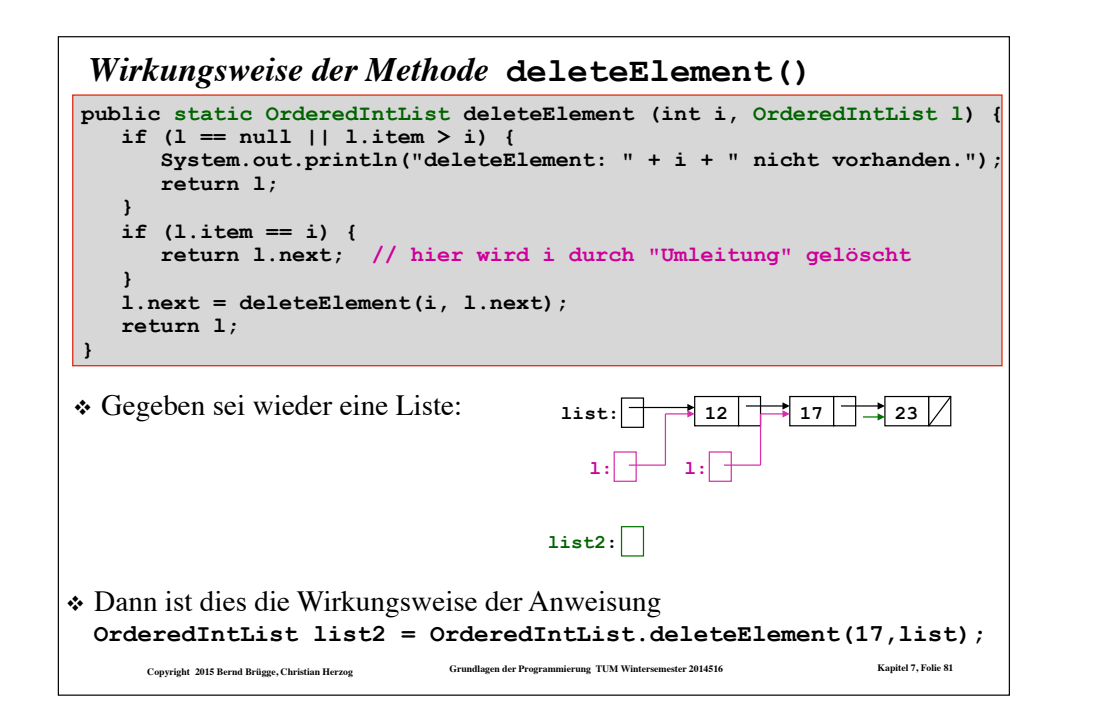

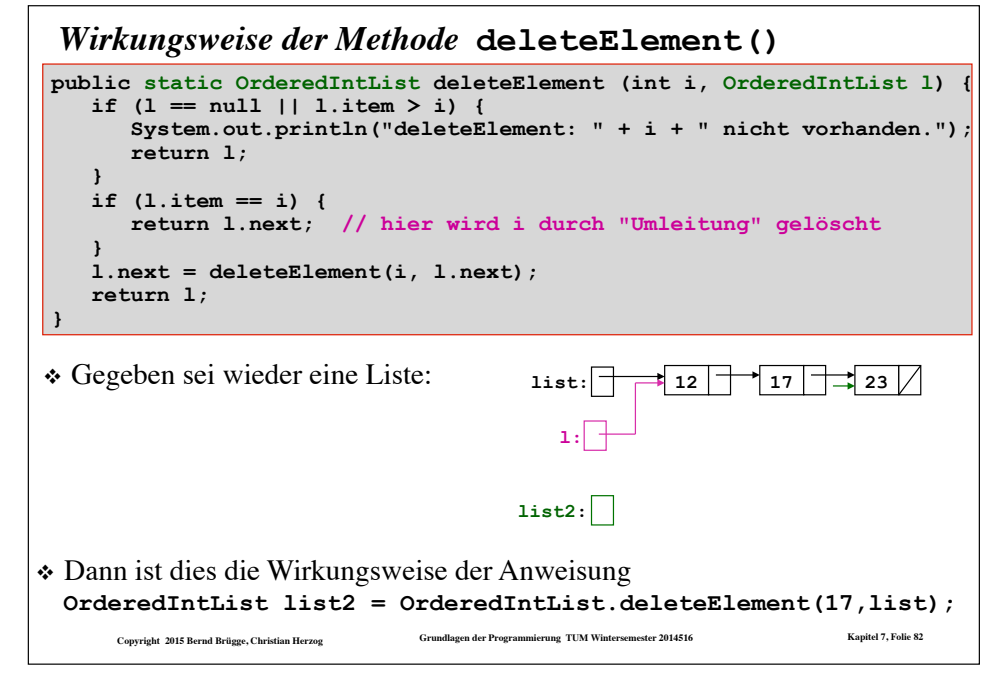

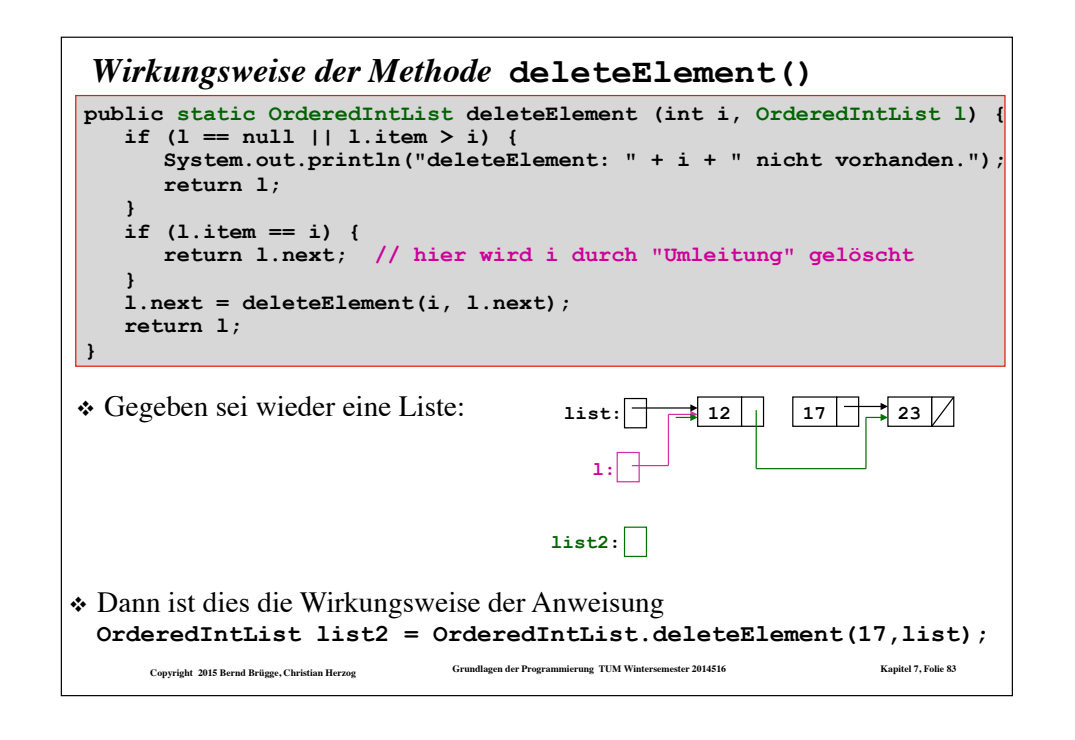

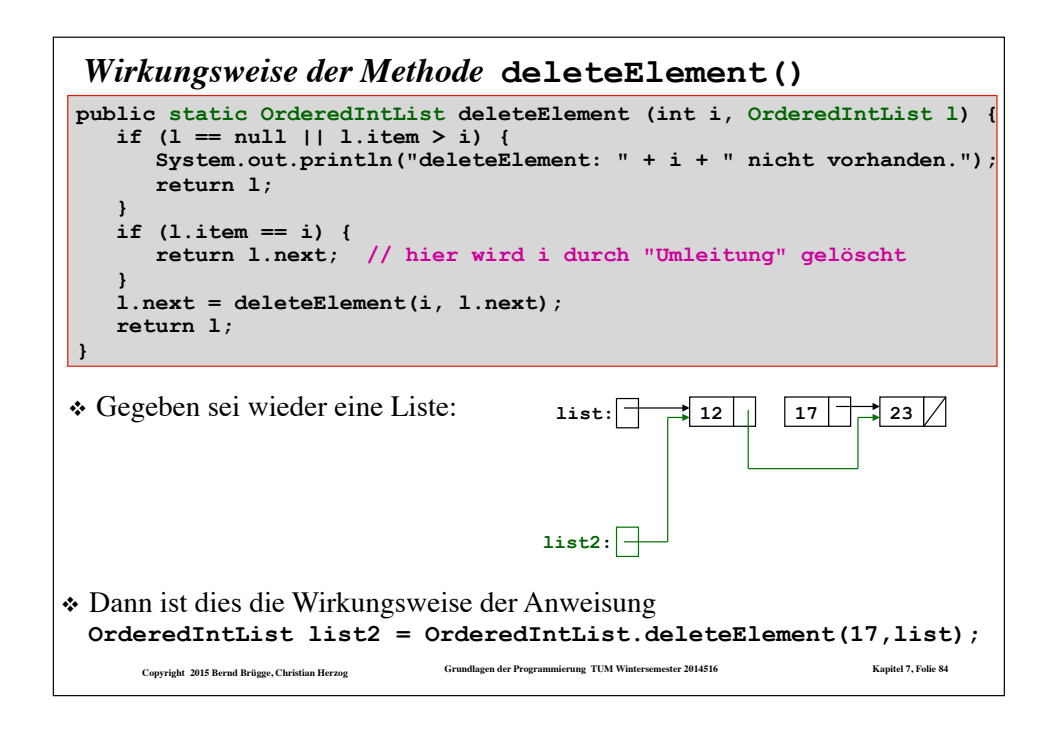

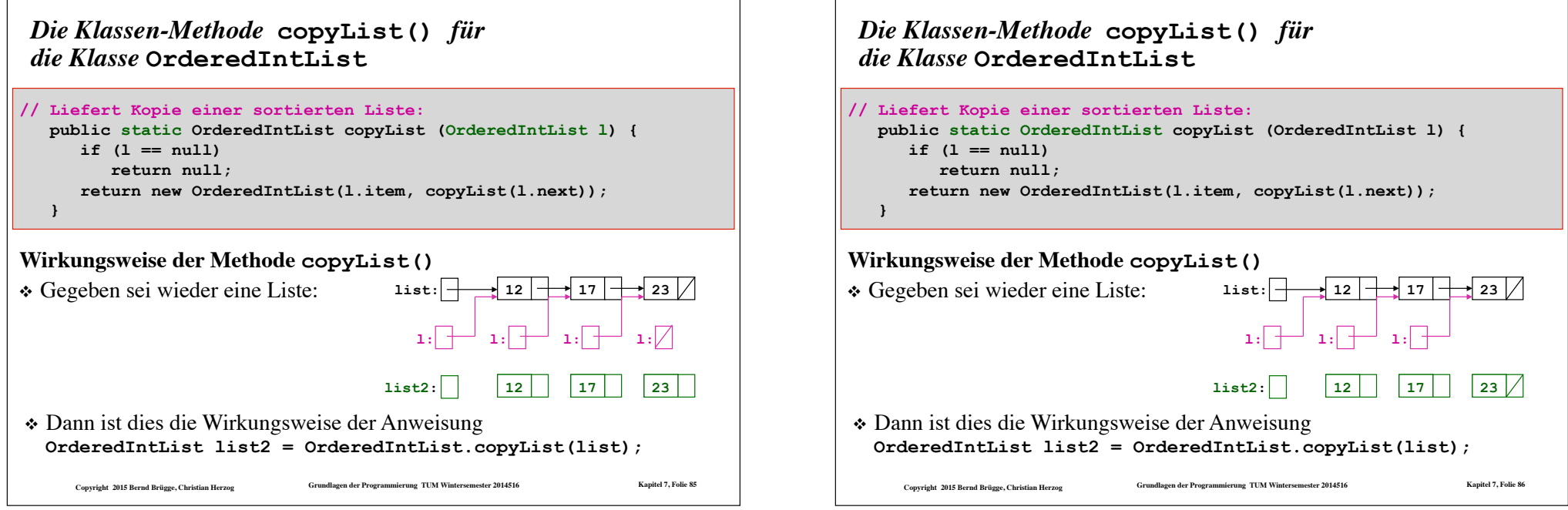

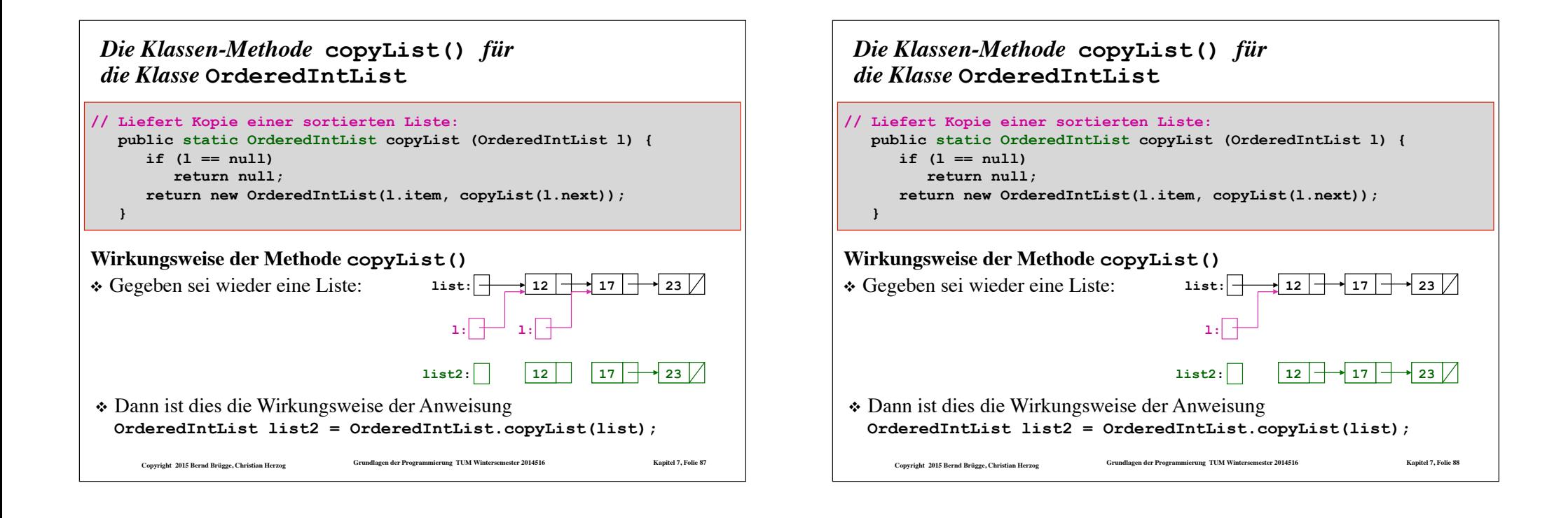

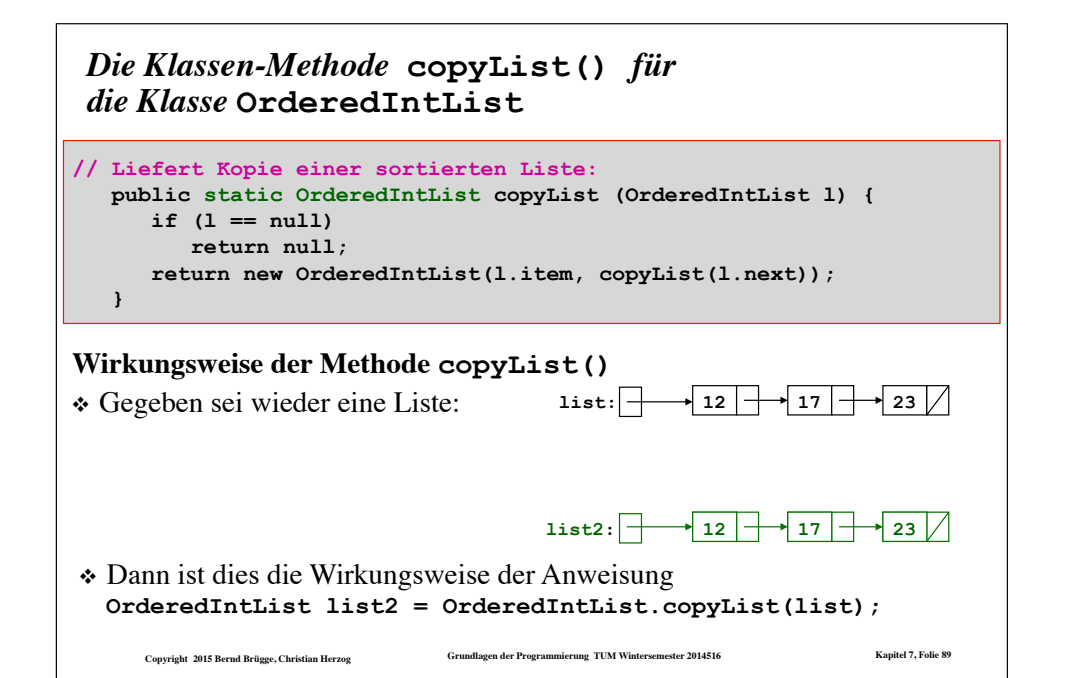

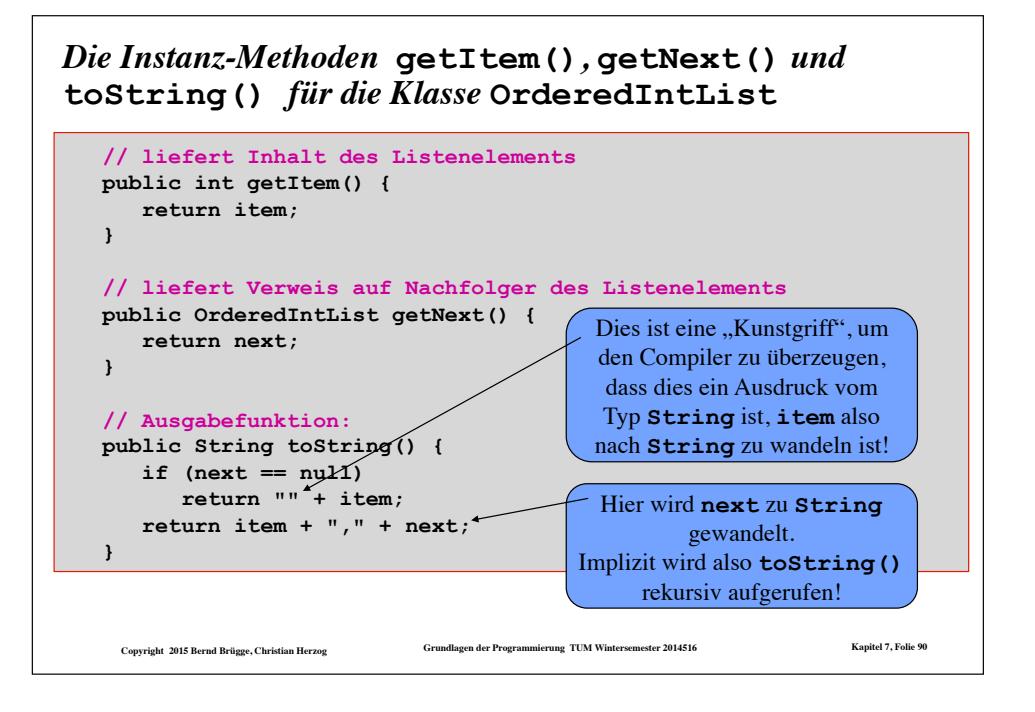

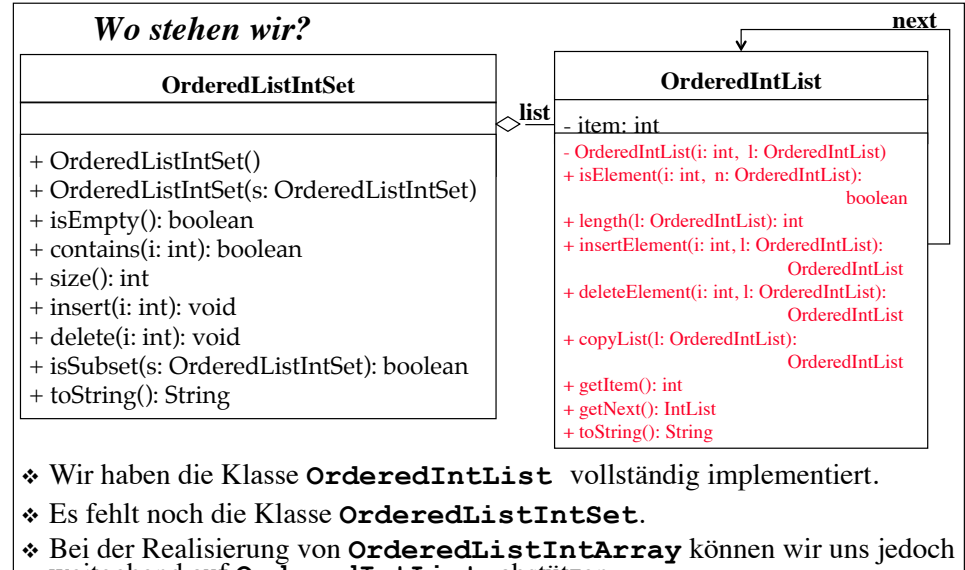

❖ Bei der Realisierung von **OrderedListIntArray** können wir uns jedoch weitgehend auf **OrderedIntList** abstützen.

```
– Ausname: Methode isSubset())
```
**Copyright 2015 Bernd Brügge, Christian Herzog Grundlagen der Programmierung TUM Wintersemester 2014516 Kapitel 7, Folie 91**

#### *Die Klasse* **OrderedListIntSet** *für Mengen über sortierten linearen Listen* **class OrderedListIntSet { // Attribute (Datenstruktur): private OrderedIntList list; // speichert die Elemente der Menge // Konstruktoren: // Konstruktor fuer eine leere Menge: OrderedListIntSet() { list = null; } // Konstruktor, der die Kopie einer Menge liefert: public OrderedListIntSet(OrderedListIntSet s) { // stützt sich auf entsprechende Methode von OrderedIntList:**

## **list = OrderedIntList.copyList(s.list);**

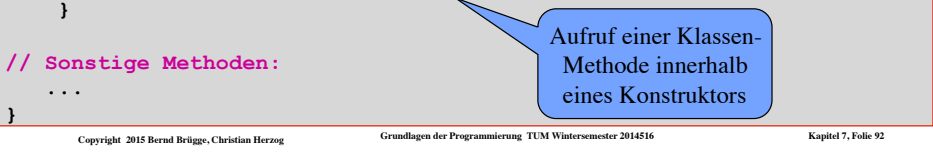

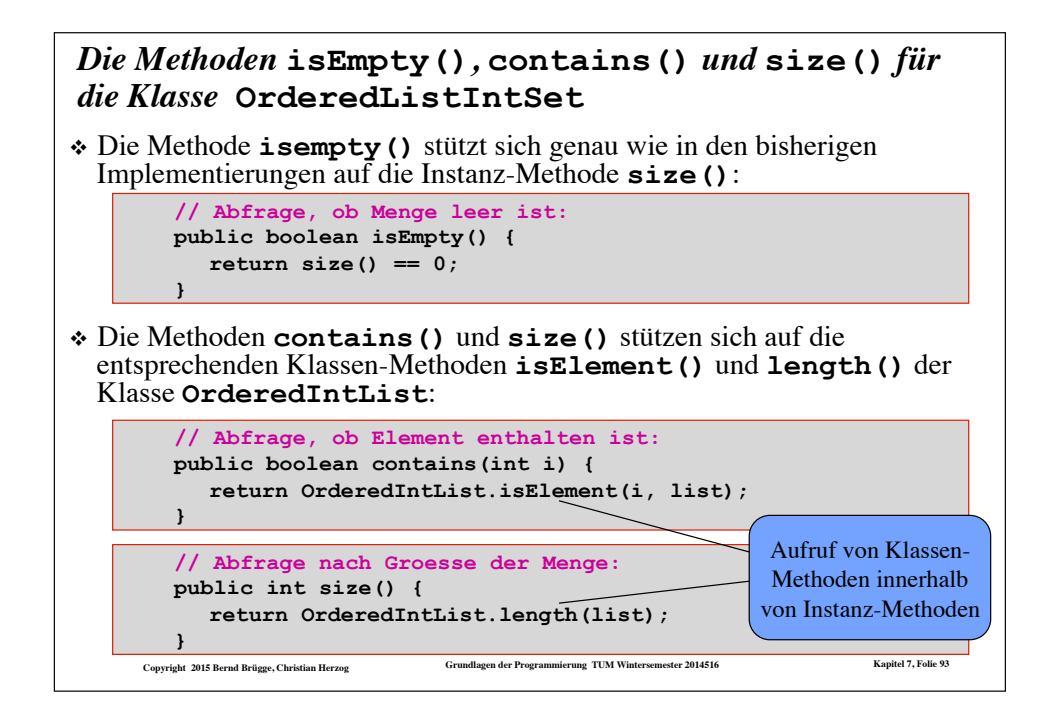

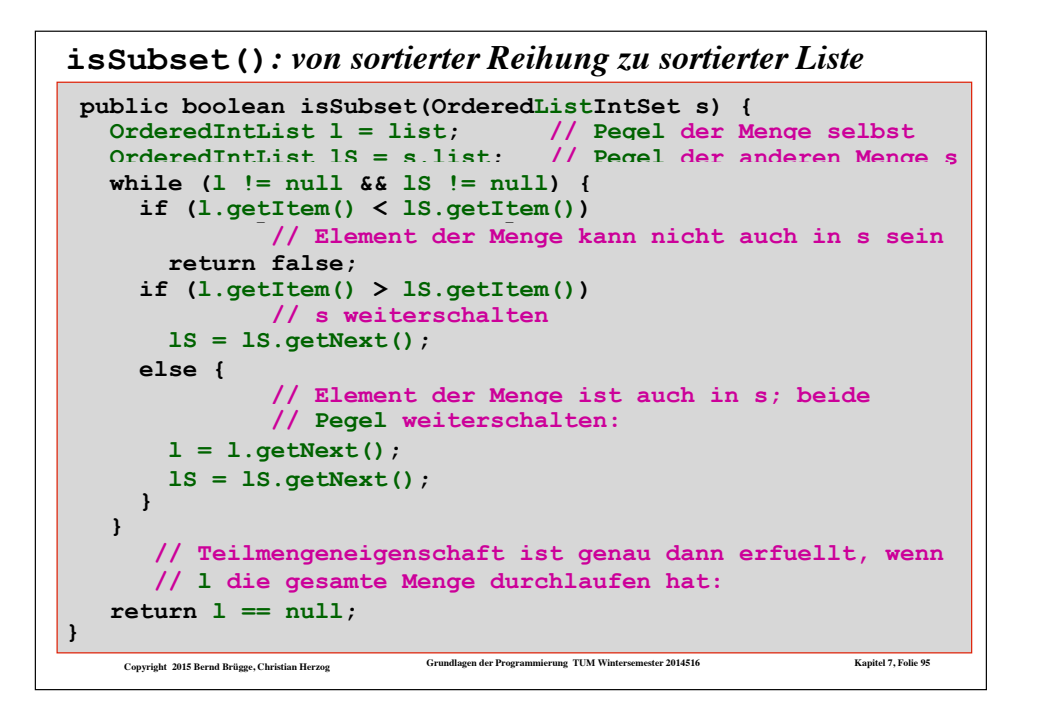

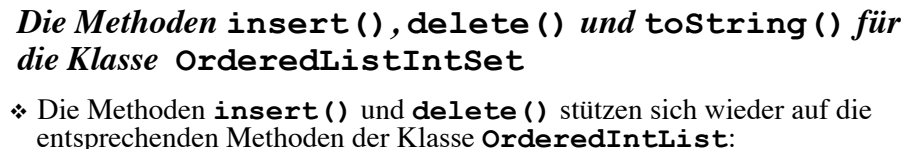

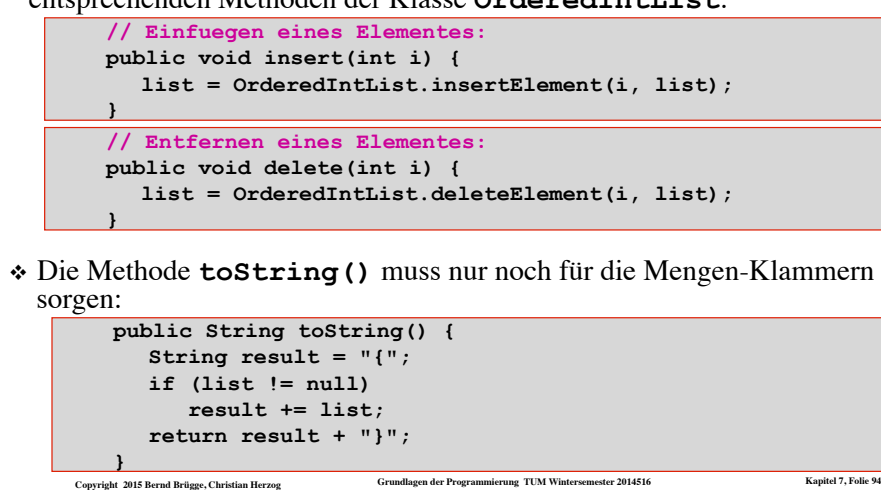

#### *Zusammenfassung: Listen*

- ❖ Das Referenzkonzept von Java erlaubt es, rekursive Datenstrukturen über Verweise zu realisieren. – Ein Objekt vom Typ **List** enthält in einem Attribut einen Verweis auf ein Objekt vom selben Typ.
- ❖ Der besondere **null**-Verweis erlaubt es auszudrücken, dass eine Referenzvariable **nicht** auf ein Objekt verweist.
- ❖ Listen haben gegenüber Reihungen den Vorteil, dass ohne Verschieben an beliebiger Stelle ein neues Element eingefügt bzw. entfernt werden kann.
	- Dieses Mehr an Flexibilität wird durch ein Mehr an Speicherbedarf für den **next**-Verweis .erkauft".
	- Ein Zugriff über den Index ist nicht mehr möglich.
- ❖ Für verschiedene Anwendungsfälle können Listen auf verschiedene Arten realisiert werden
	- einfach/doppelt verkettet, ein/zwei Anker, sortiert
- ❖ Das Programmieren mit Verweisstrukturen ist fehleranfällig und erfordert deshalb hohe Sorgfalt
	- **Copyright 2015 Bernd Brügge, Christian Herzog Grundlagen der Programmierung TUM Wintersemester 2014516 Kapitel 7, Folie 96** – z.B. Vermeidung von Zyklen in linearen Listen

#### *Zusammenfassung: Reihungen und Listen*

- ❖ Reihungen machen es möglich, eine Menge von Variablen desselben Typs über ihre Indexposition zu identifizieren
	- Mit einer **for**-Schleife kann damit eine beliebige Anzahl von Variablen "durchlaufen" werden.
- ❖ Das Referenzkonzept erlaubt den Aufbau flexibler Datenstrukturen (Geflechte, z.B. Listen).
- ❖ Am Programmierbeispiel der Mengendarstellung wird deutlich, dass die Erfüllung nichtfunktionaler Anforderungen (z.B. Effizienz) entscheidend von der Wahl der Datenstruktur beeinflusst wird.